# **Principal Components (PCA) & Exploratory Factor Analysis** (EFA) with SPSS

IDRE Statistical Consulting

1

## Outline

- Introduction
	- Motivating example: The SAQ
	- Pearson correlation
	- Partitioning the variance in factor analysis
- Extracting factors
	- Principal components analysis
		- Running a PCA with 8 components in SPSS
		- Running a PCA with 2 components in SPSS
	- Common factor analysis
		- Principal axis factoring (2-factor PAF)
		- Maximum likelihood (2-factor ML)
- Rotation methods
	- Simple Structure
	- Orthogonal rotation (Varimax)
	- Oblique (Direct Oblimin)
- Generating factor scores

# Introduction

- Motivating example: The SAQ
- Pearson correlation
- Partitioning the variance in factor analysis

## **Factors and Items**

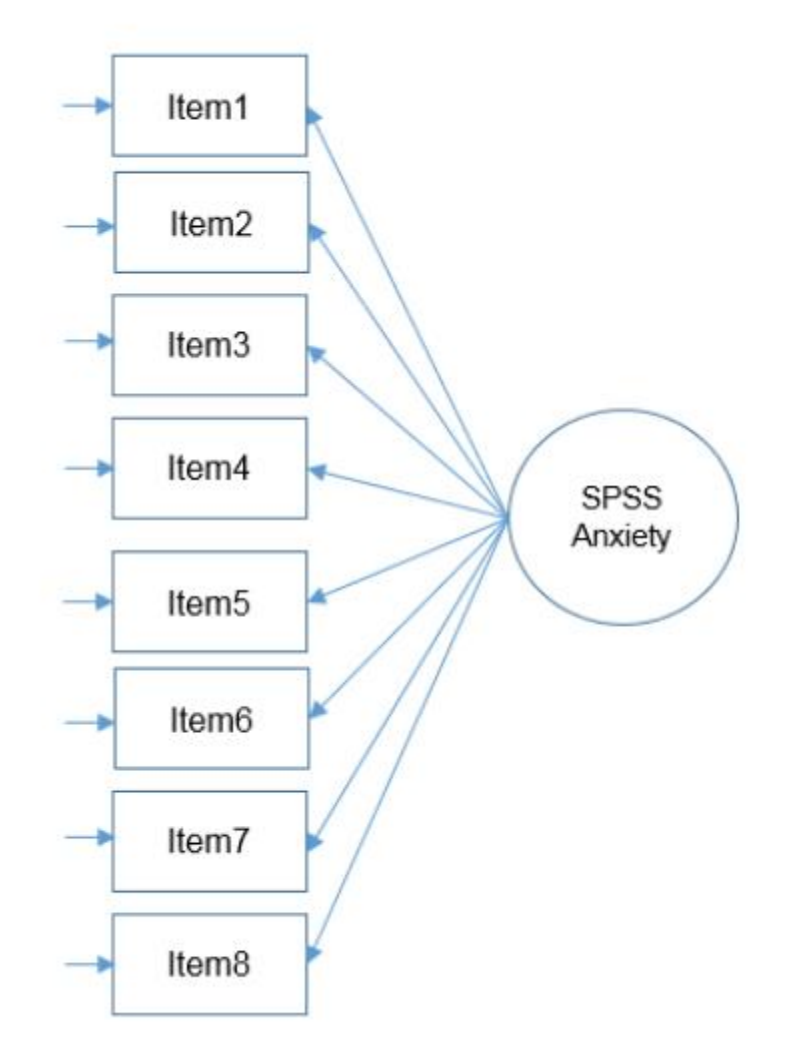

## **SPSS Anxiety Questionnaire (SAQ-8)**

- **1. I dream that Pearson is attacking me with correlation coefficients**
- **2. I don't understand statistics**
- **3. I have little experience with computers**
- **4. All computers hate me**
- **5. I have never been good at mathematics**
- **6. My friends are better at statistics than me**
- **7. Computers are useful only for playing games**
- **8. I did badly at mathematics at school**

## **Pearson Correlation of the SAQ-8**

**Correlations** 

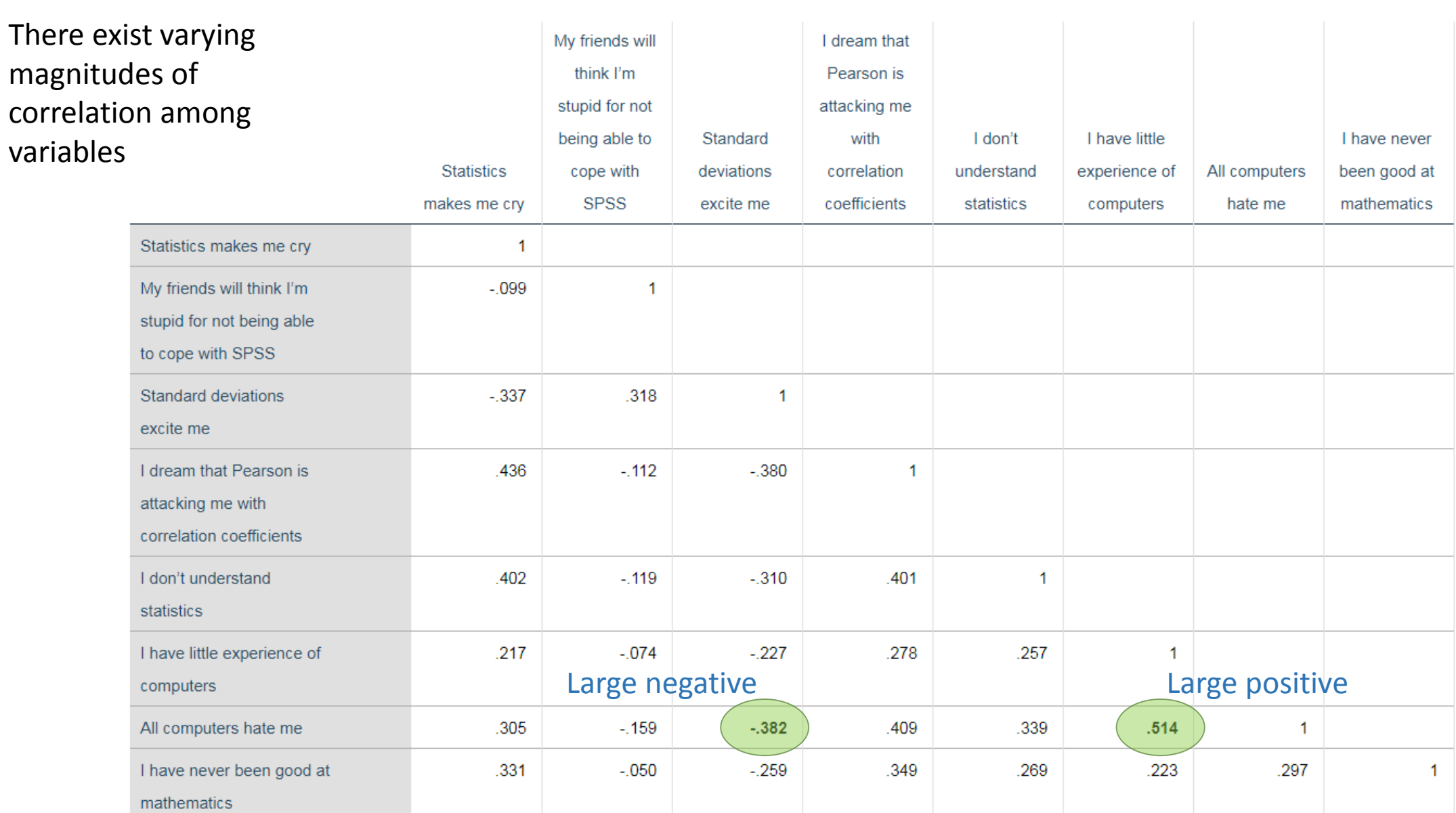

# Partitioning the variance in factor analysis

### • **Common variance**

- variance that is shared among a set of *items*
- **Communality** (h<sup>2</sup>)
	- common variance that ranges between 0 and 1

### • **Unique variance**

- variance that's not common
- **Specific variance**
	- variance that is specific to a particular item
	- Item 4 "All computers hate me"  $\rightarrow$  anxiety about computers in addition to anxiety about SPSS

### • **Error variance**

- anything unexplained by common or specific variance
- e.g., a mother got a call from her babysitter that her two-year old son ate her favorite lipstick).

## **Variance Partitioning in an EFA**

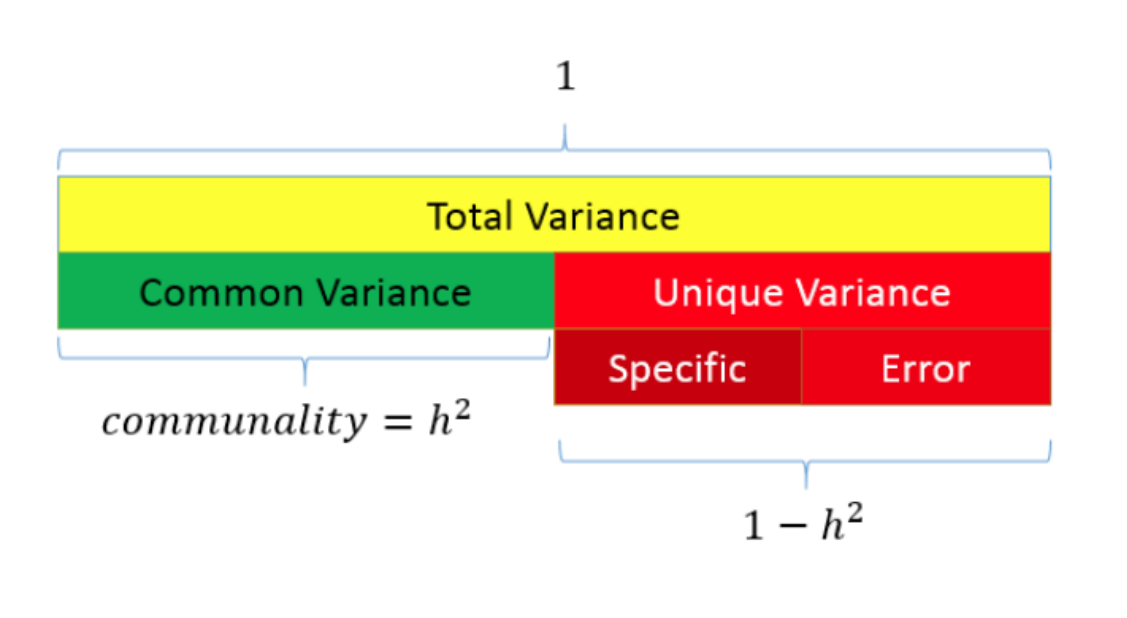

Total variance is made up of common and unique variance

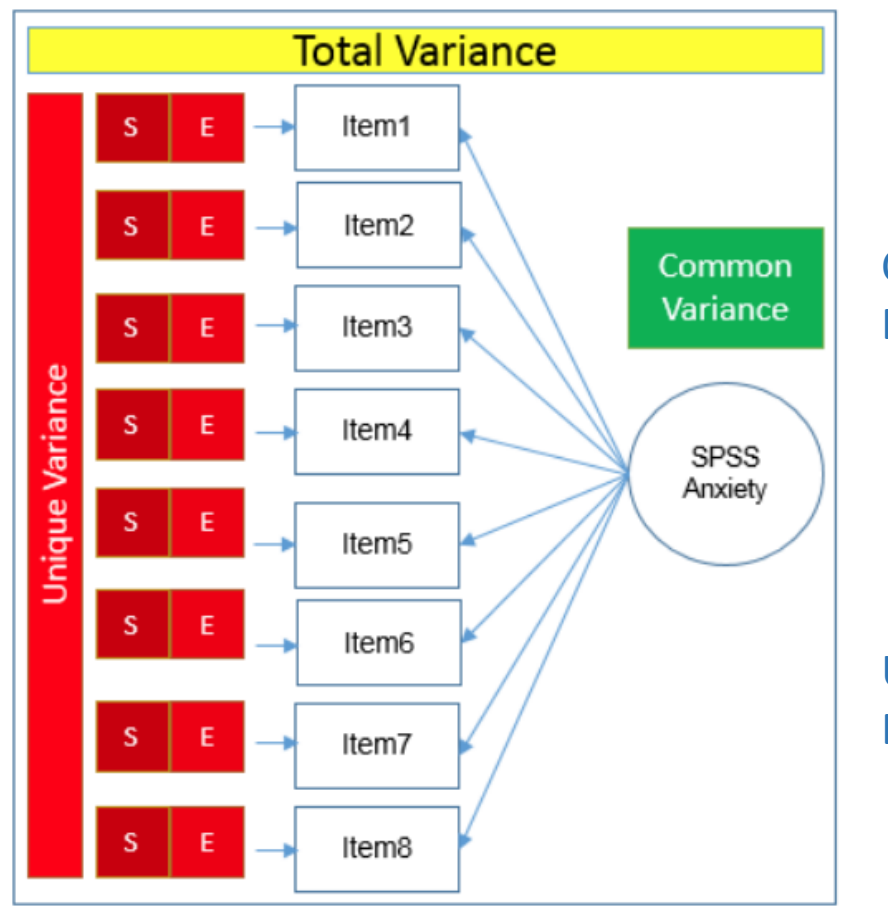

Common variance = Due to factor(s)

Unique variance = Due to items

## **Variance Partitioning in PCA**

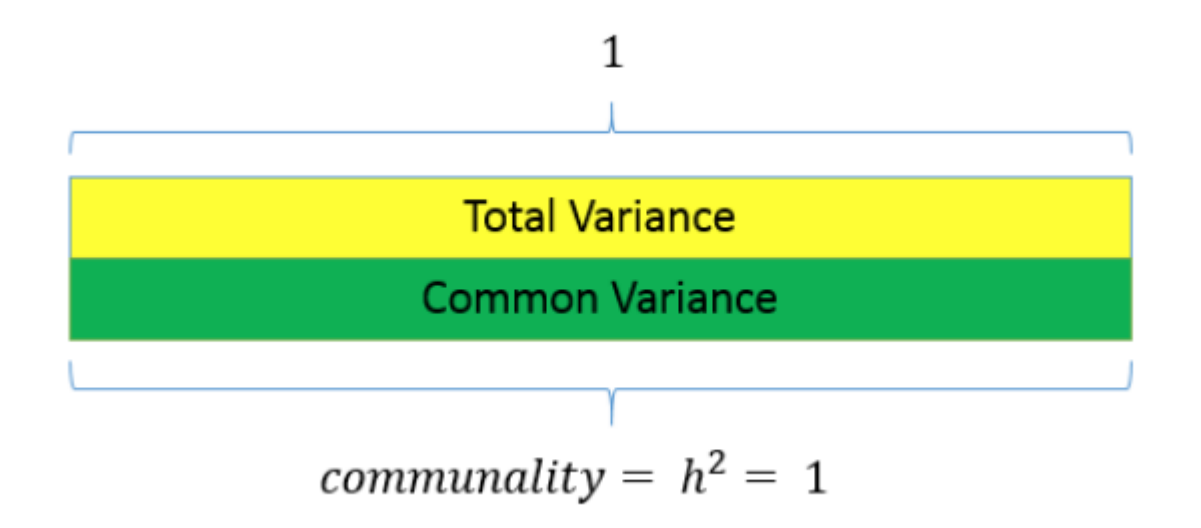

In PCA, there is no unique variance. Common variance across a set of items makes up total variance.

# **Extracting Factors**

- Principal components analysis
	- PCA with 8 / 2 components
- Common factor analysis
	- Principal axis factoring (2-factor PAF)
	- Maximum likelihood (2-factor ML)

## **PCA: Eigenvalues and Eigenvectors**

### • **Eigenvalues**

- Total variance explained by given principal component
- Eigenvalues > 0, good
- Negative eigenvalues  $\rightarrow$  ill-conditioned
- Eigenvalues close to zero  $\rightarrow$  multicollinearity
- Sum of squared component loadings across all items for each component
	- Total variance explained by principal component.

### • **Eigenvectors**

- weight for each eigenvalue
- eigenvector times the square root of the eigenvalue  $\rightarrow$  component loadings
- **Component loadings** 
	- correlation of each item with the principal component

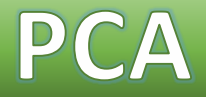

### • **Principal Components Analysis (PCA)**

• Goal: to replicate the correlation matrix using a set of components that are fewer in number than the original set of items

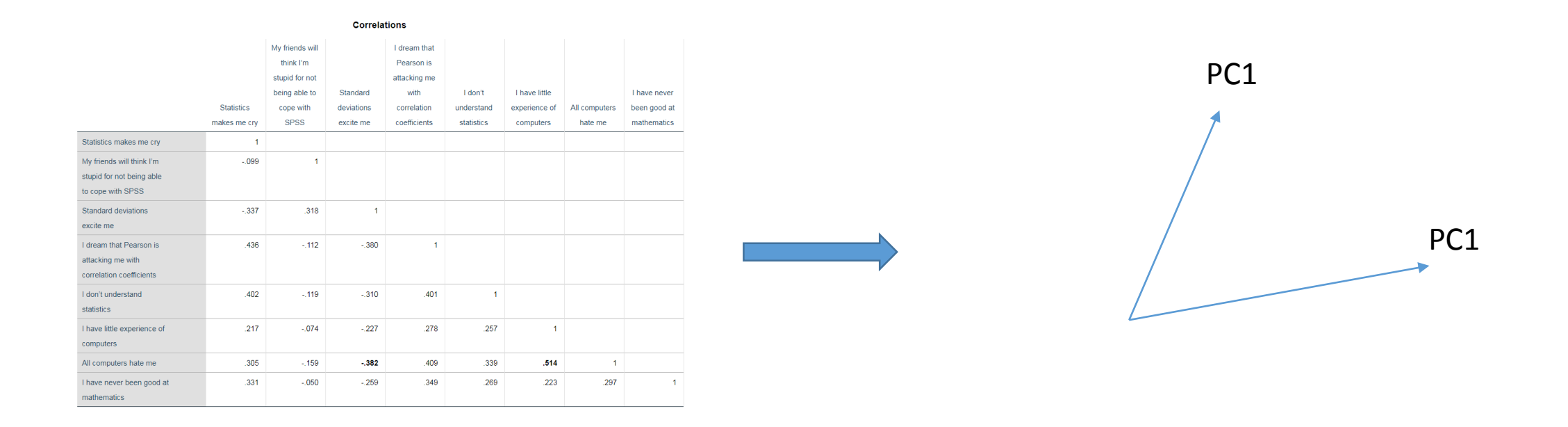

8 variables 2 components

## **Running a PCA with 8 components**

### Analyze – Dimension Reduction – Factor

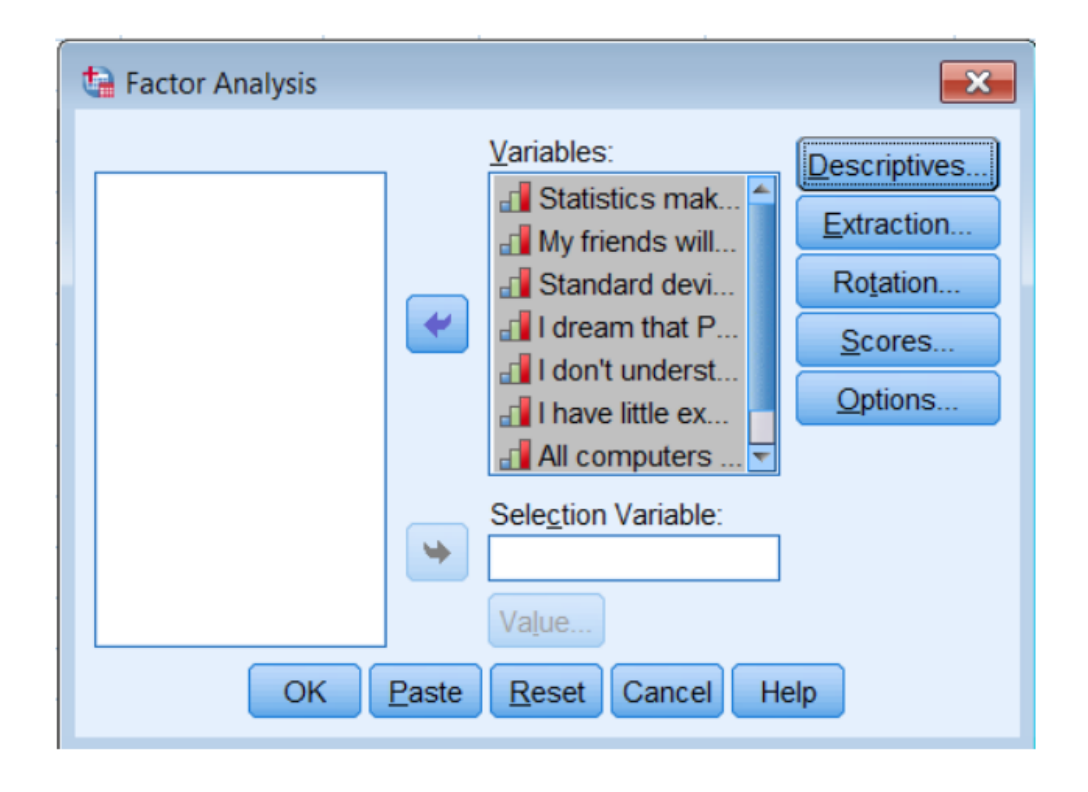

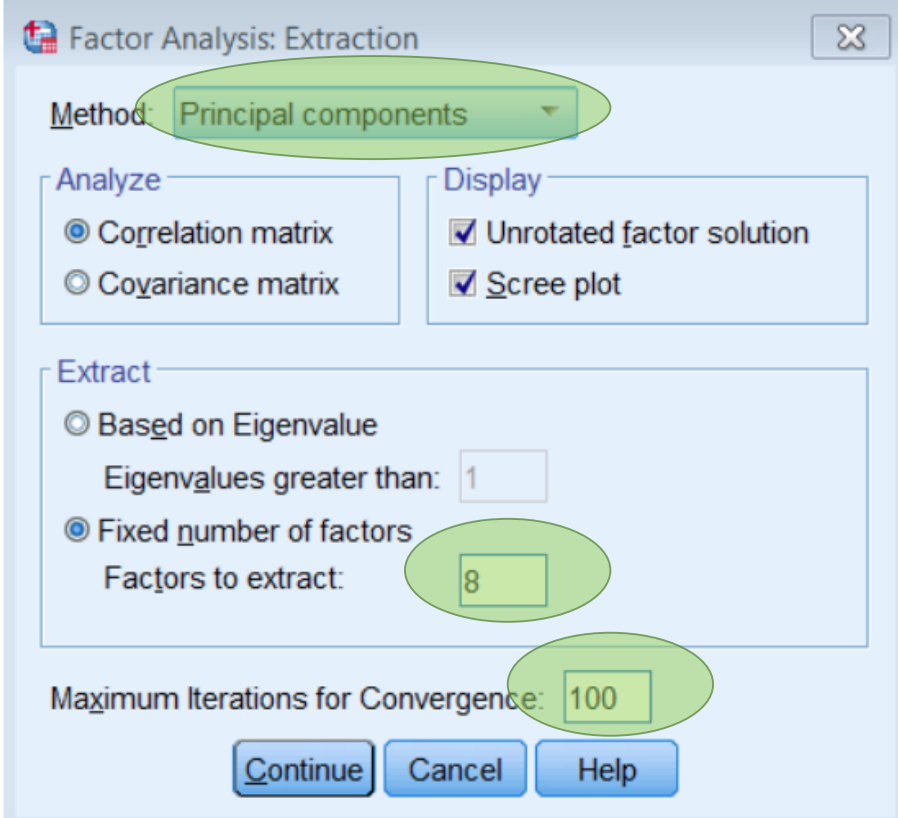

Note: Factors = Components 8 components is NOT what you typically want to use

## **Component Matrix of the 8-component PCA**

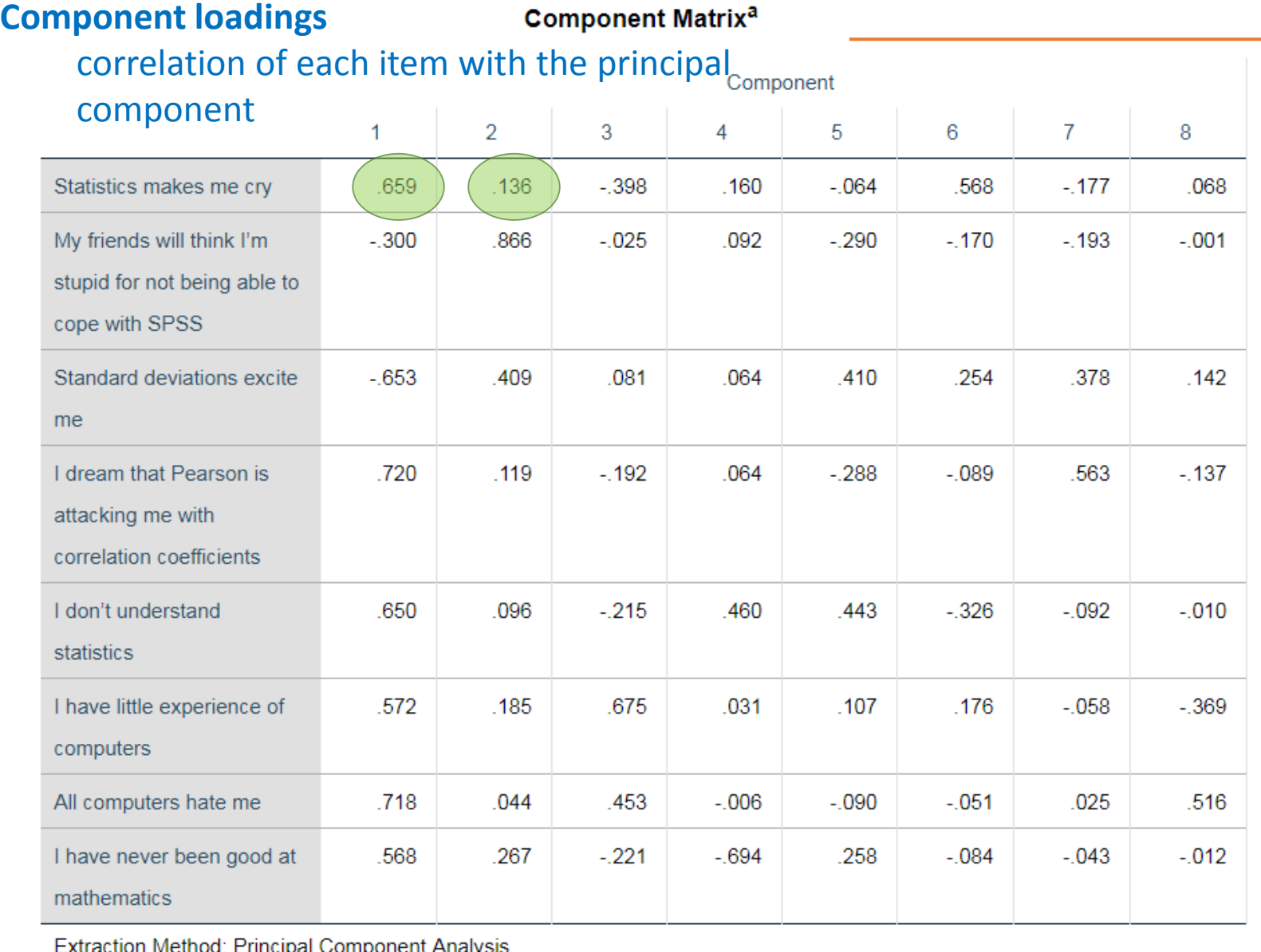

3.057 1.067 0.958 0.736 0.622 0.571 0.543 0.446

Sum of squared loadings across components is the communality

Q: why is it 1?

43.4% of the variance explained by first component

 $0.136^2 = 0.018$ 

 $0.659^2 = 0.434$ 

1.8% of the variance explained by second component

Sum squared loadings down each column (component) = eigenvalues

## **Total Variance Explained in the 8-component PCA**

3.057 1.067 0.958 0.736 0.622 0.571 0.543 0.446

#### **Total Variance Explained**

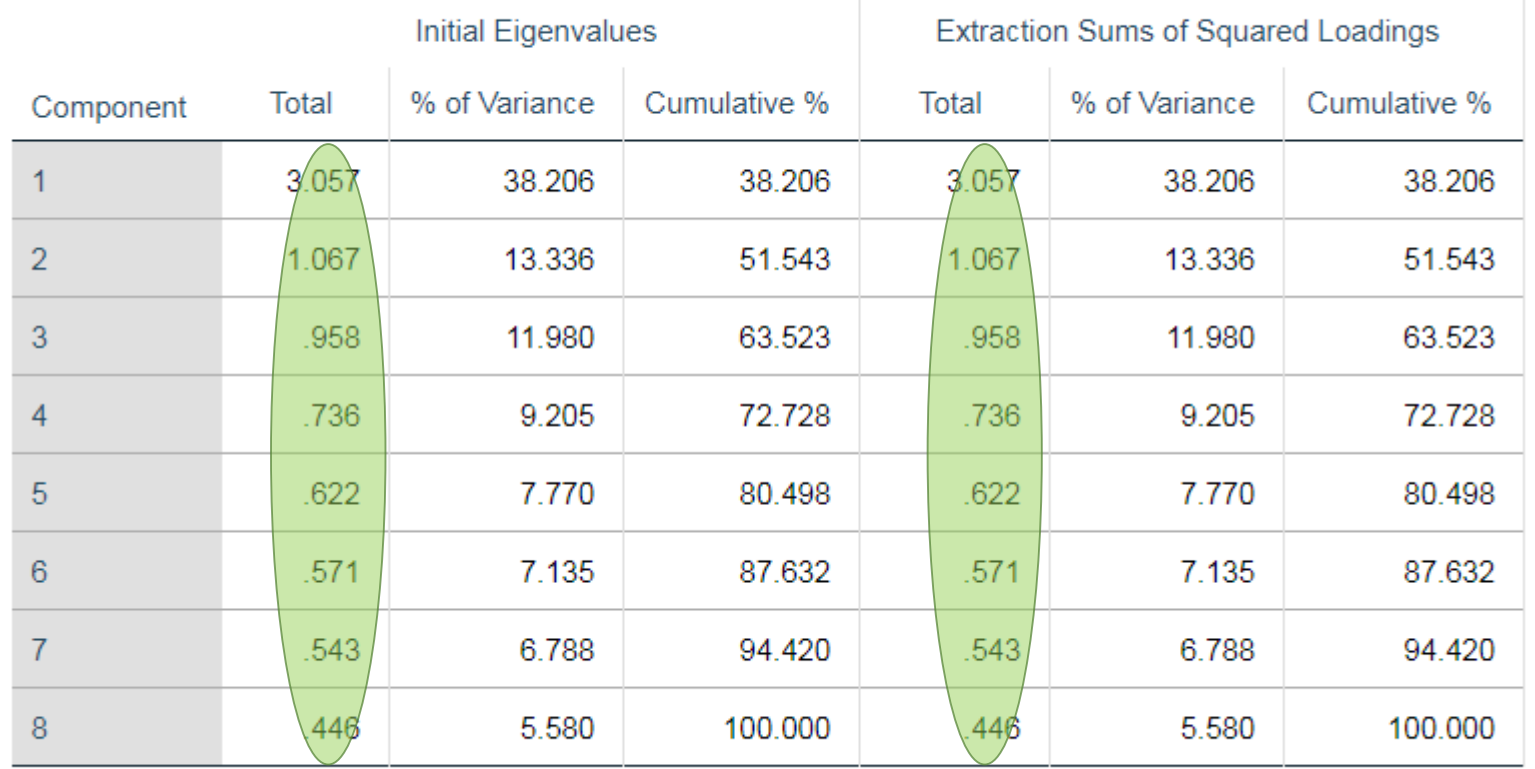

Extraction Method: Principal Component Analysis.

### Look familiar? Extraction Sums of Squared Loadings = Eigenvalues

## Choosing the number of components to extract

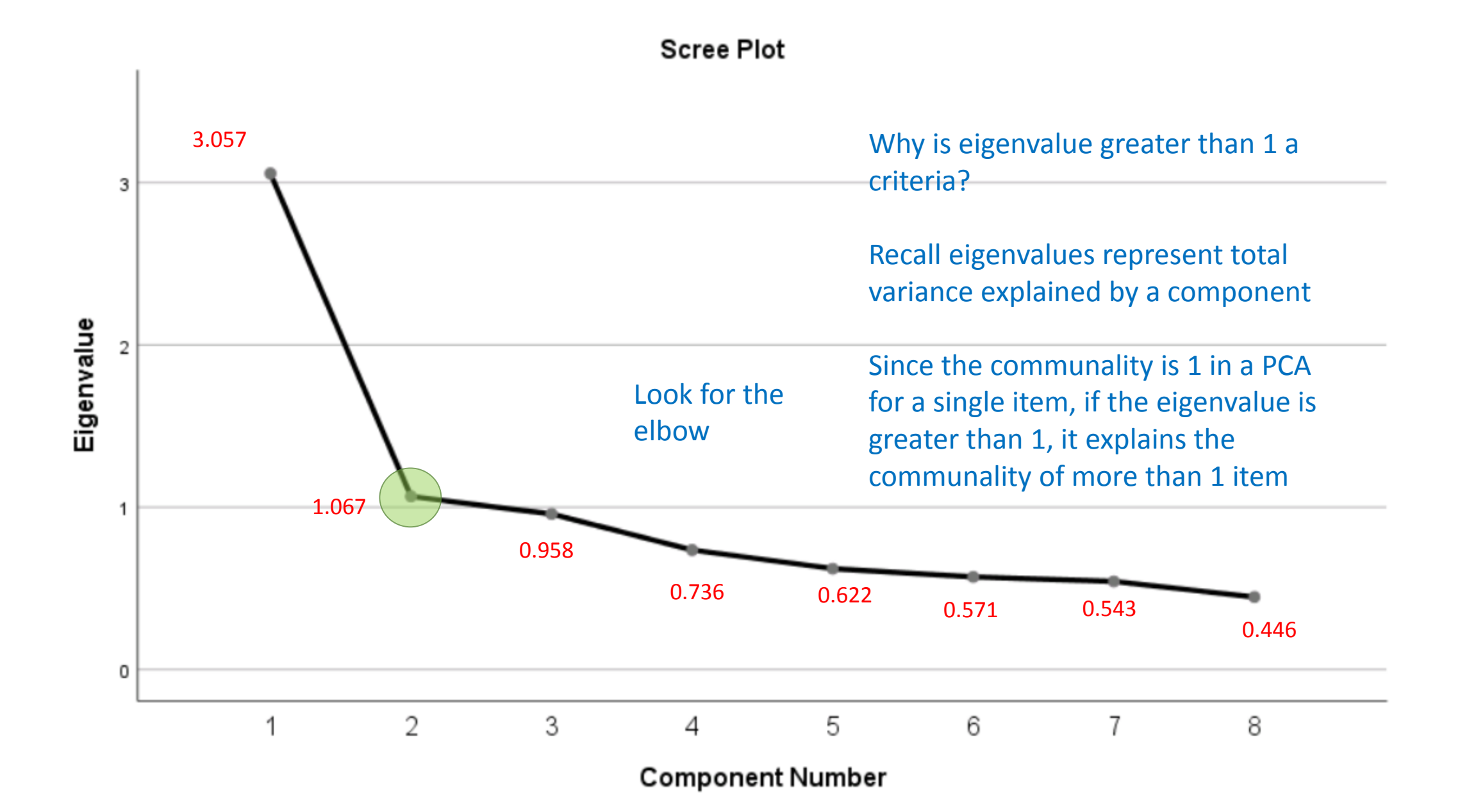

16

## **Running a PCA with 2 components**

### Analyze – Dimension Reduction – Factor

Factor Analysis: Extraction  $\infty$ Method: Principal components  $\overline{\nabla}$ Analyze Display Unrotated factor solution © Correlation matrix Covariance matrix **☑** Scree plot Extract **Based on Eigenvalue** Eigenvalues greater than: |1 **Exed number of factors** Factors to extract: Maximum Iterations for Convergence: (100 Cancel **Help** Continue

Goal of PCA is dimension reduction

This is more realistic than an 8-component solution

## **Output from 2-Component PCA**

### Notice communalities not equal 1

### 3.057 1.067 0.958 0.736 0.622 0.571 0.543 0.446 Recall these numbers from the 8-component solution

#### **Total Variance Explained**

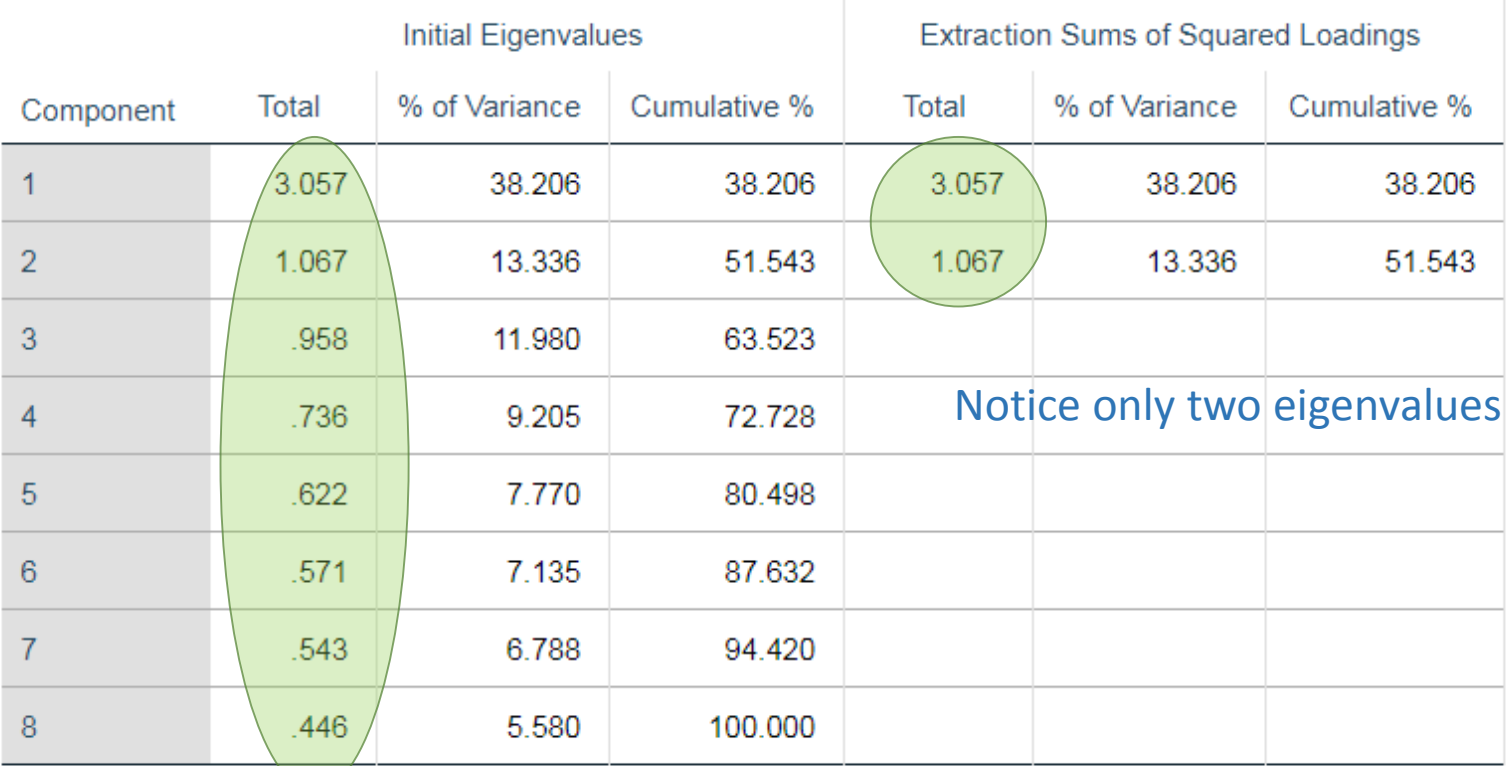

Extraction Method: Principal Component Analysis.

#### **Communalities**

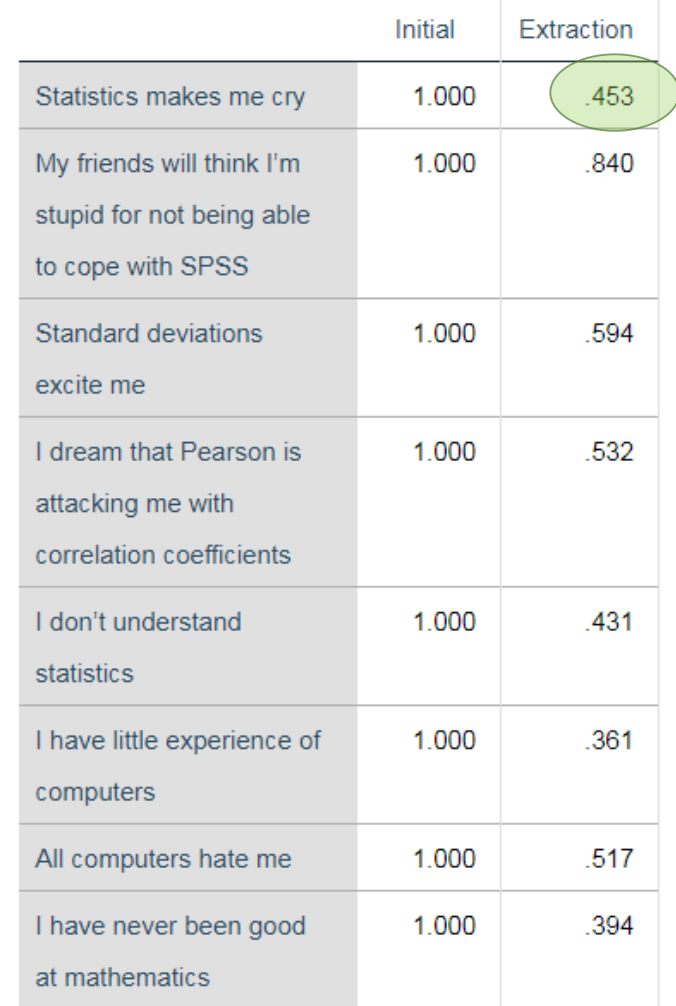

Extraction Method: Principal Component Analysis.

### How would you derive these communalities?

# **Extracting Factors**

- Principal components analysis
	- PCA with 8 / 2 components
- Common factor analysis
	- Principal axis factoring (2-factor PAF)
	- Maximum likelihood (2-factor ML)

## **Factor Analysis**

### • **Factor Analysis (EFA)**

- Goal: also to reduce dimensionality, BUT assume total variance can be divided into common and unique variance
	- Makes more sense to define a **construct**  with measurement error

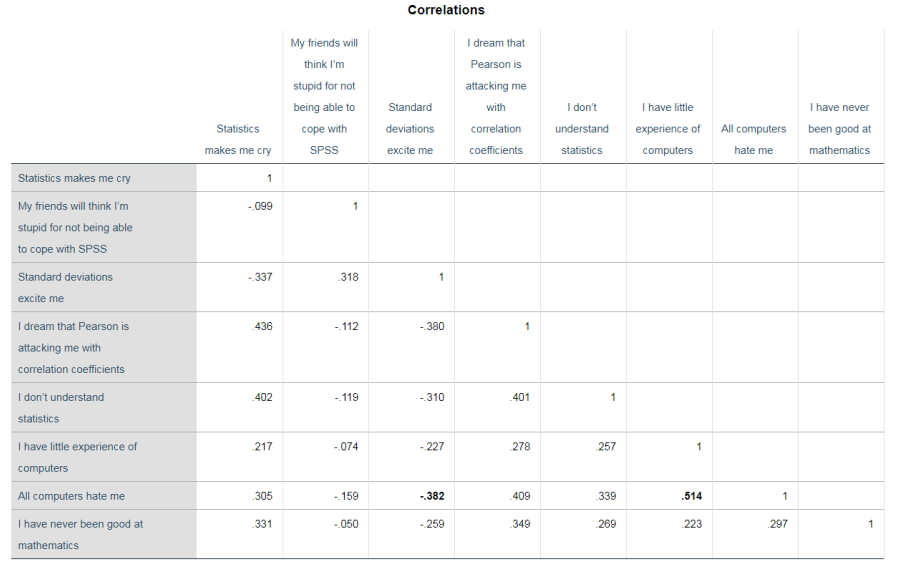

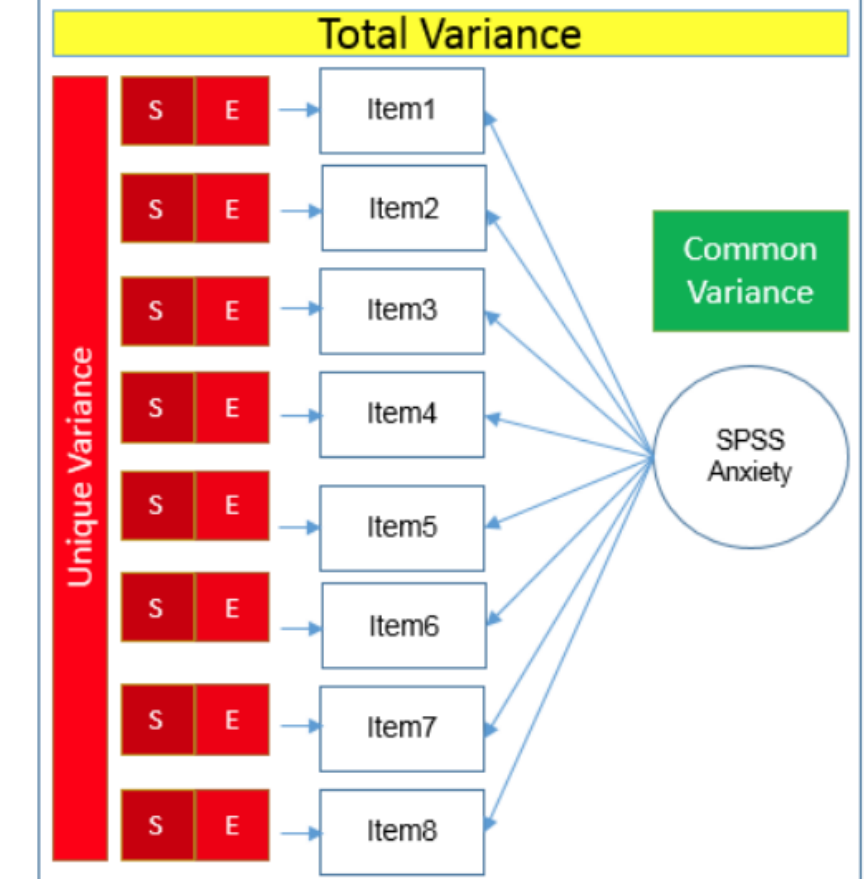

8 variables

1 variable = factor

## **Common Factor Analysis with 2 factors (PAF)**

Analyze – Dimension Reduction – Factor

 $\mathbf{x}$ Factor Analysis: Extraction Method: Principal axis factoring Analyze **Display** © Correlation matrix Unrotated factor solution © Covariance matrix  $\blacktriangledown$  Scree plot Extract © Based on Eigenvalue Eigenvalues greater than: |1 **Exed number of factors** Factors to extract: Maximum Iterations for Convergence: 100 Continue Cancel Help

SPSS does not change its menu to reflect changes in your analysis. You have to know the idiosyncrasies yourself.

Make note of the word *eigenvalue* it will come back to haunt us later

## **Communalities of the 2-factor PAF**

#### **Communalities**

Initial communalities are the squared multiple correlation coefficients controlling for all other items in your model

Q: what was the initial communality for PCA?

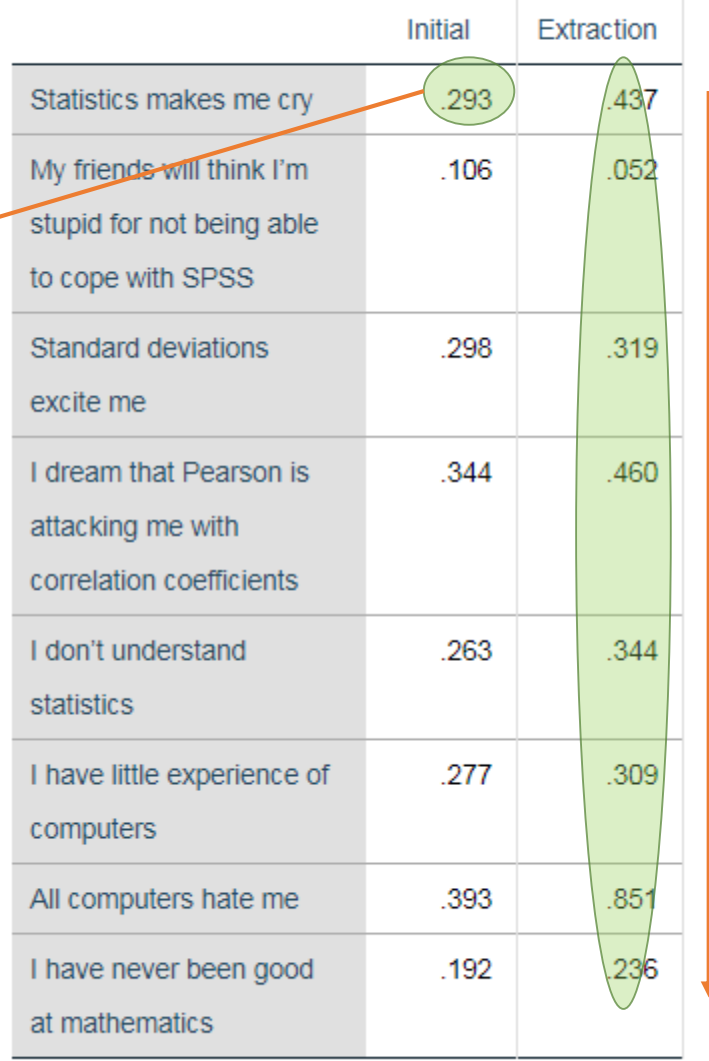

Extraction Method: Principal Axis Factoring.

Sum of squared loadings = 3.01

## **Total Variance Explained (2-factor PAF)**

Unlike the PCA model, the sum of the initial eigenvalues do not equal the sums of squared loadings

### Sum eigenvalues = 4.124

The reason is because Eigenvalues are for PCA not for factor analysis! (SPSS idiosyncrasies)

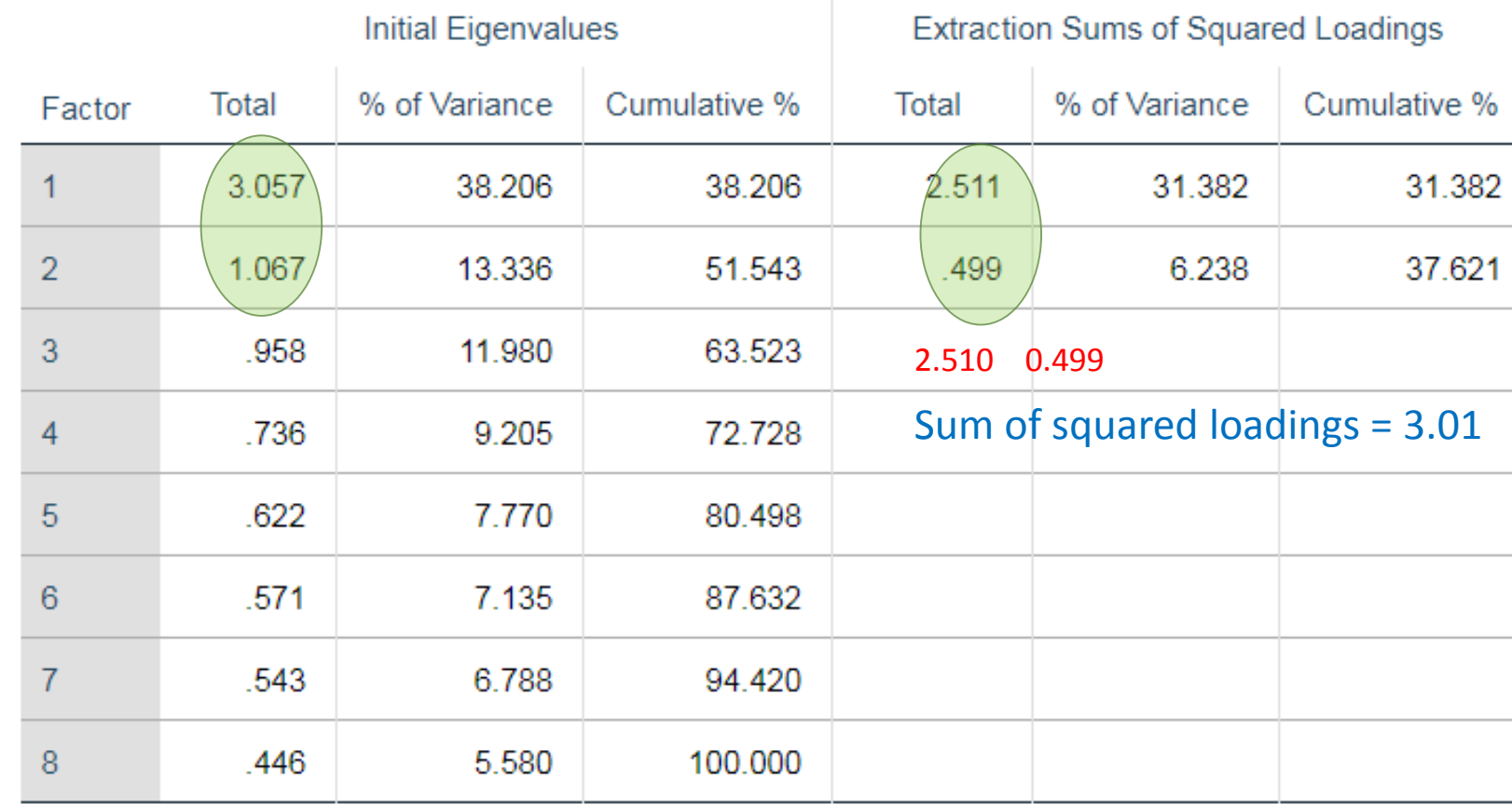

**Total Variance Explained** 

Extraction Method: Principal Axis Factoring.

## Eigenvalues do not belong in EFA!

Analyze – Dimension Reduction – Factor

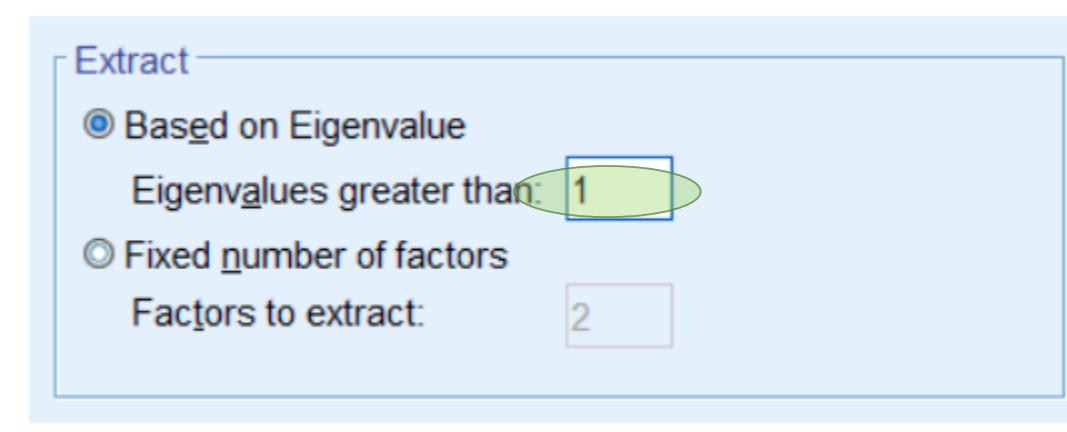

Caution!

Eigenvalues are only for PCA, yet SPSS uses the eigenvalue criteria for EFA

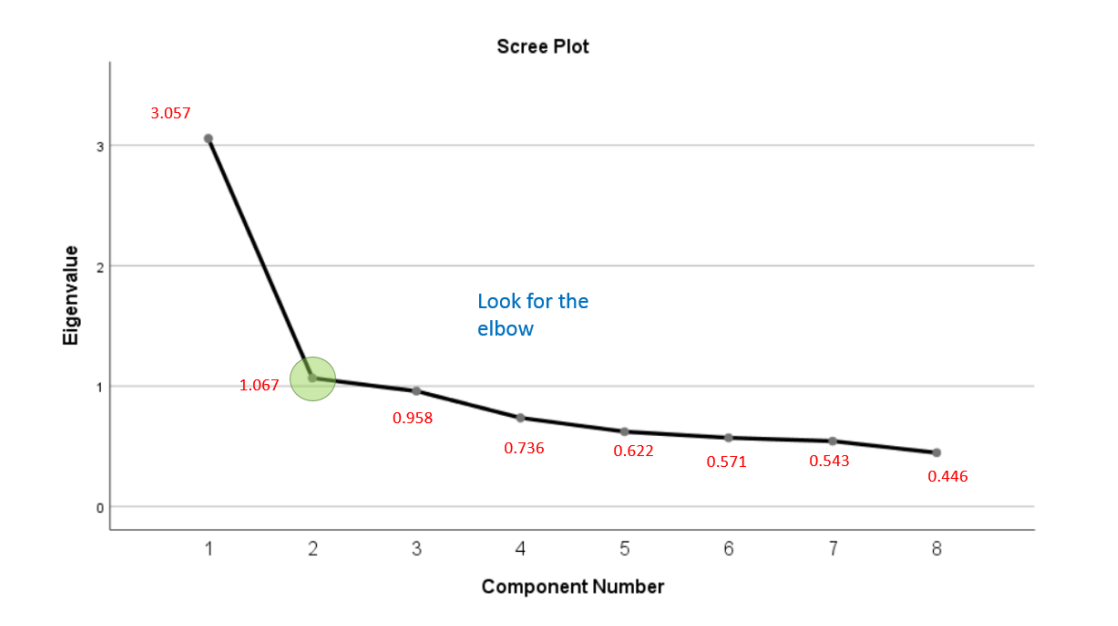

When you look at the scree plot in SPSS, you are making a conscious decision to use the PCA solution as a proxy for your EFA

## Factor Matrix (2-factor PAF)

**Factor Matrix<sup>a</sup>** 

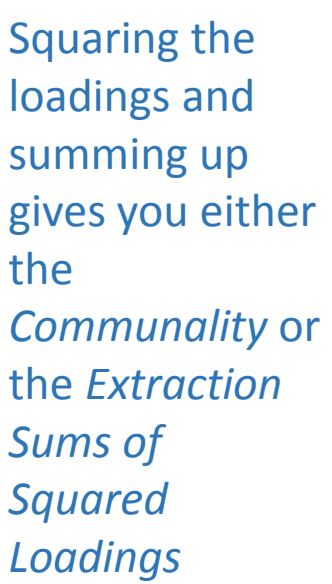

Summing down the communalities or across the eigenvalues gives you **total variance explained (3.01)**

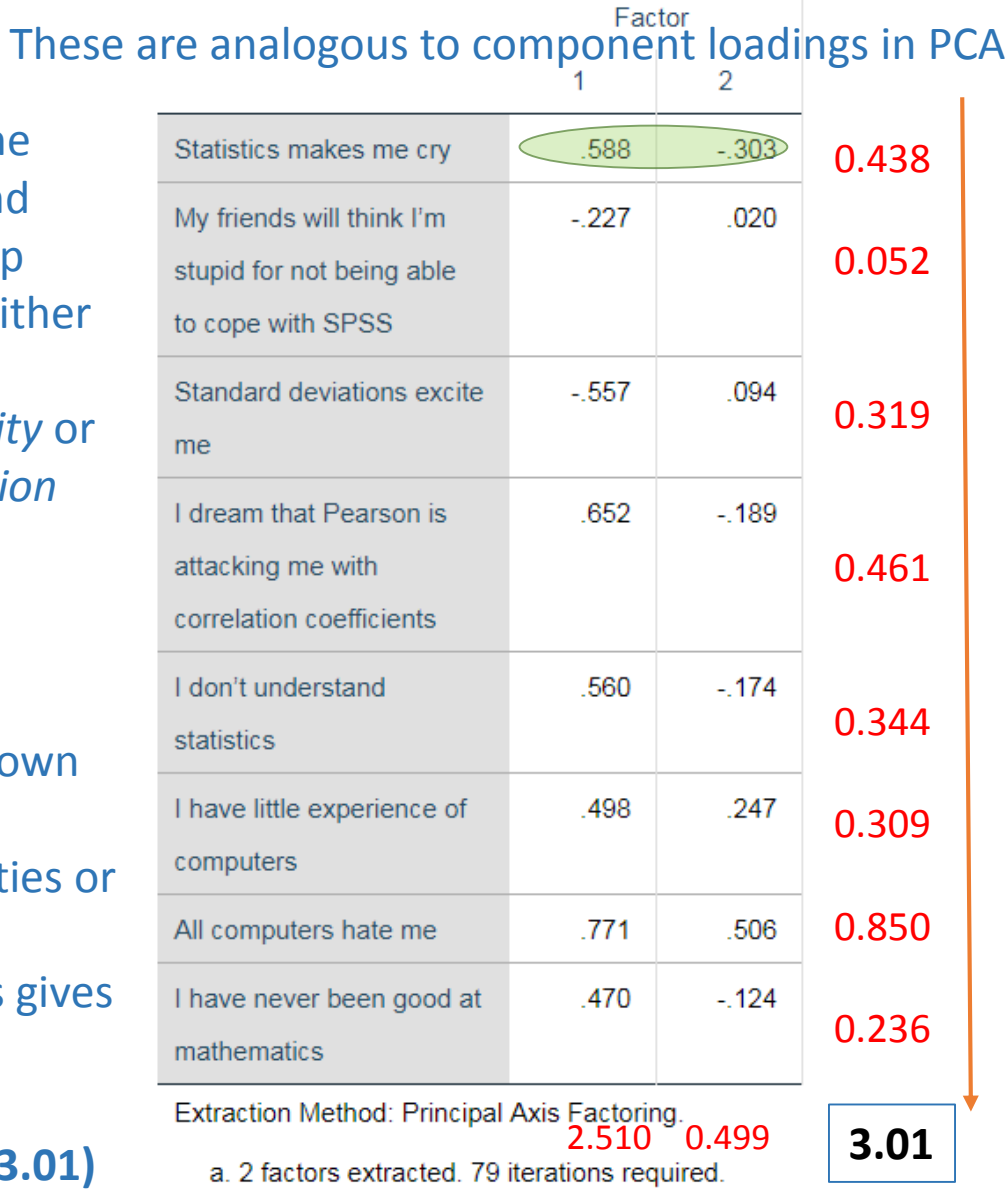

Sum of squared loadings across factors is the communality

 $0.588^2 = 0.346$ 

34.5% of the variance in Item 1 explained by first factor

 $(-0.303)^2 = 0.091$ 

9.1% of the variance in Item 1 explained by second factor

 $0.345 + 0.091 = 0.437$ 

43.7% of the variance in Item 1 explained by both factor = COMMUNALITY!

Sum squared loadings down each column = Extraction Sums of Square Loadings (not eigenvalues)

### **Communalities**

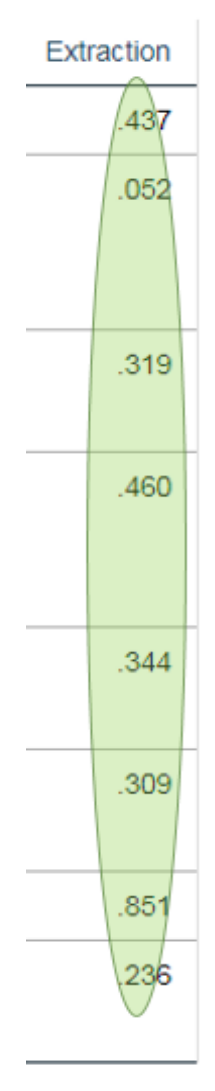

25

## The relationship between the three tables

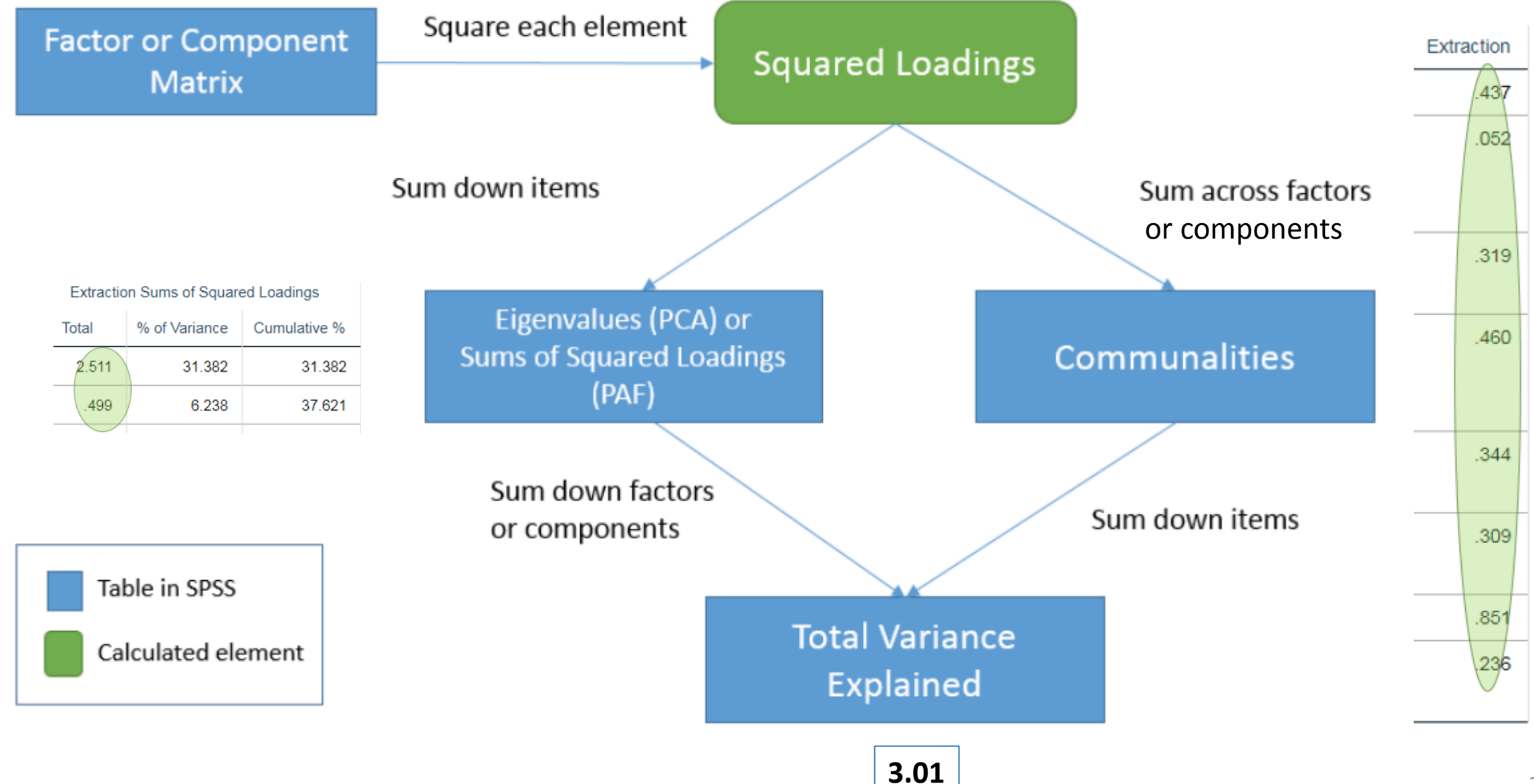

## **Comparing EFA with PCA**

EFA: Total Variance Explained = Total **Communality** Explained NOT Total Variance

For both models, communality is the total proportion of variance due to all factors or components in the model

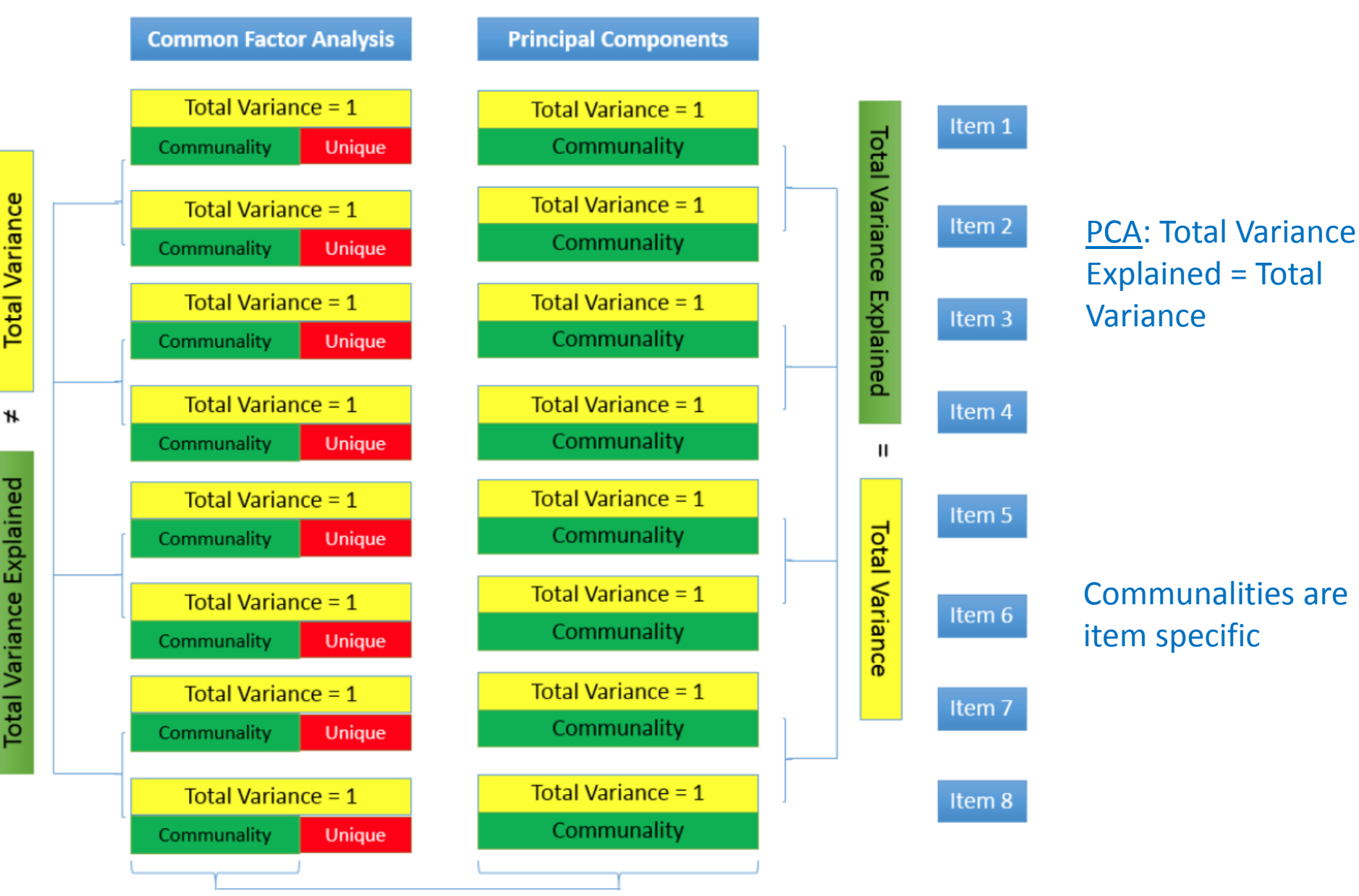

## **Maximum Likelihood Estimation (2-factor ML)**

### Analyze – Dimension Reduction – Factor

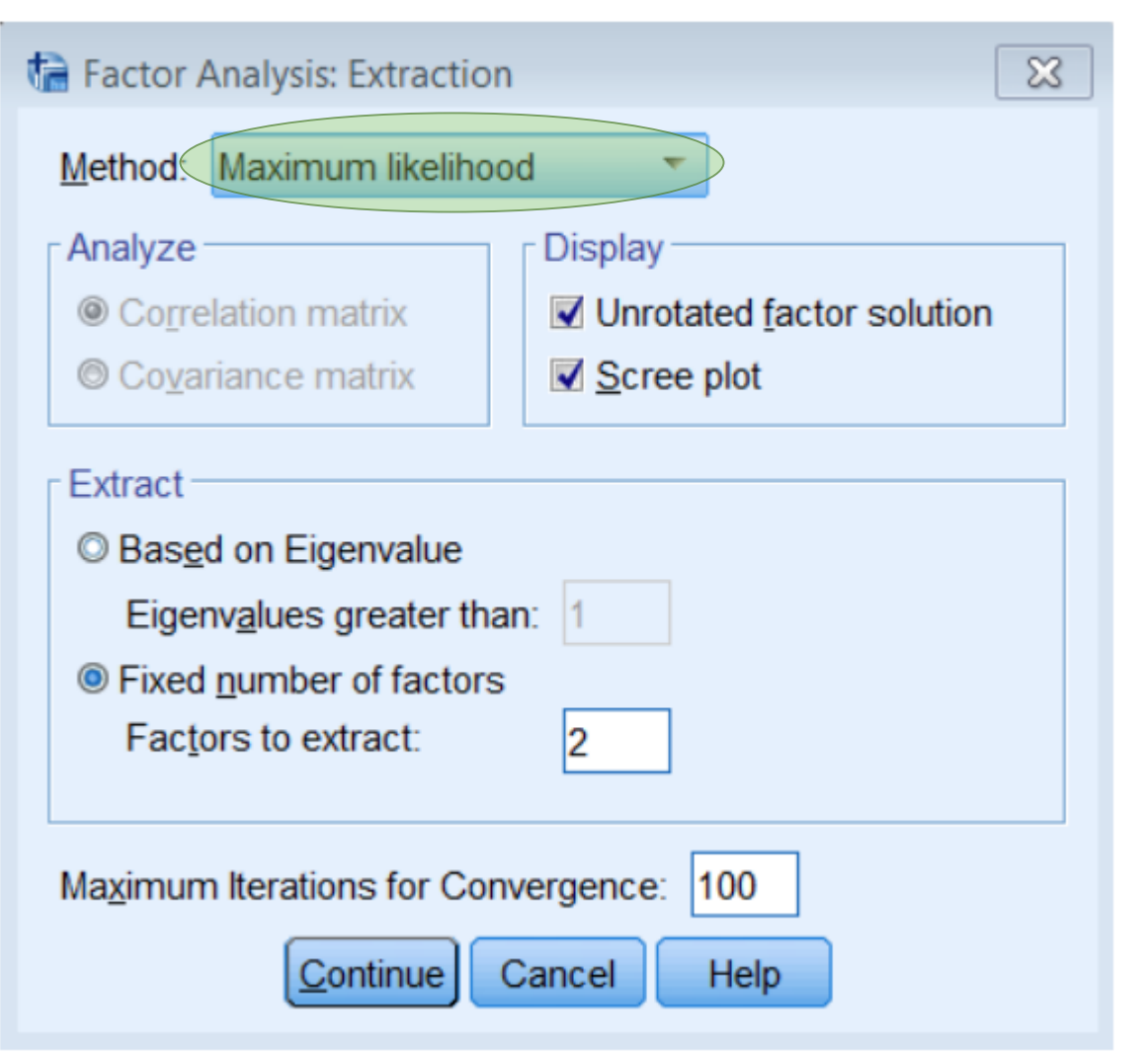

### New output

A significant chisquare means you *reject* the current hypothesized model

#### Goodness-of-fit Test

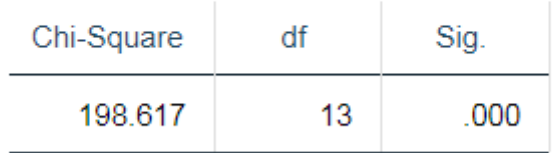

This is telling us we reject the two-factor model

## **Chi-square Comparison Table**

Chi-square and degrees of freedom goes down

The three factor model is preferred from chi-square

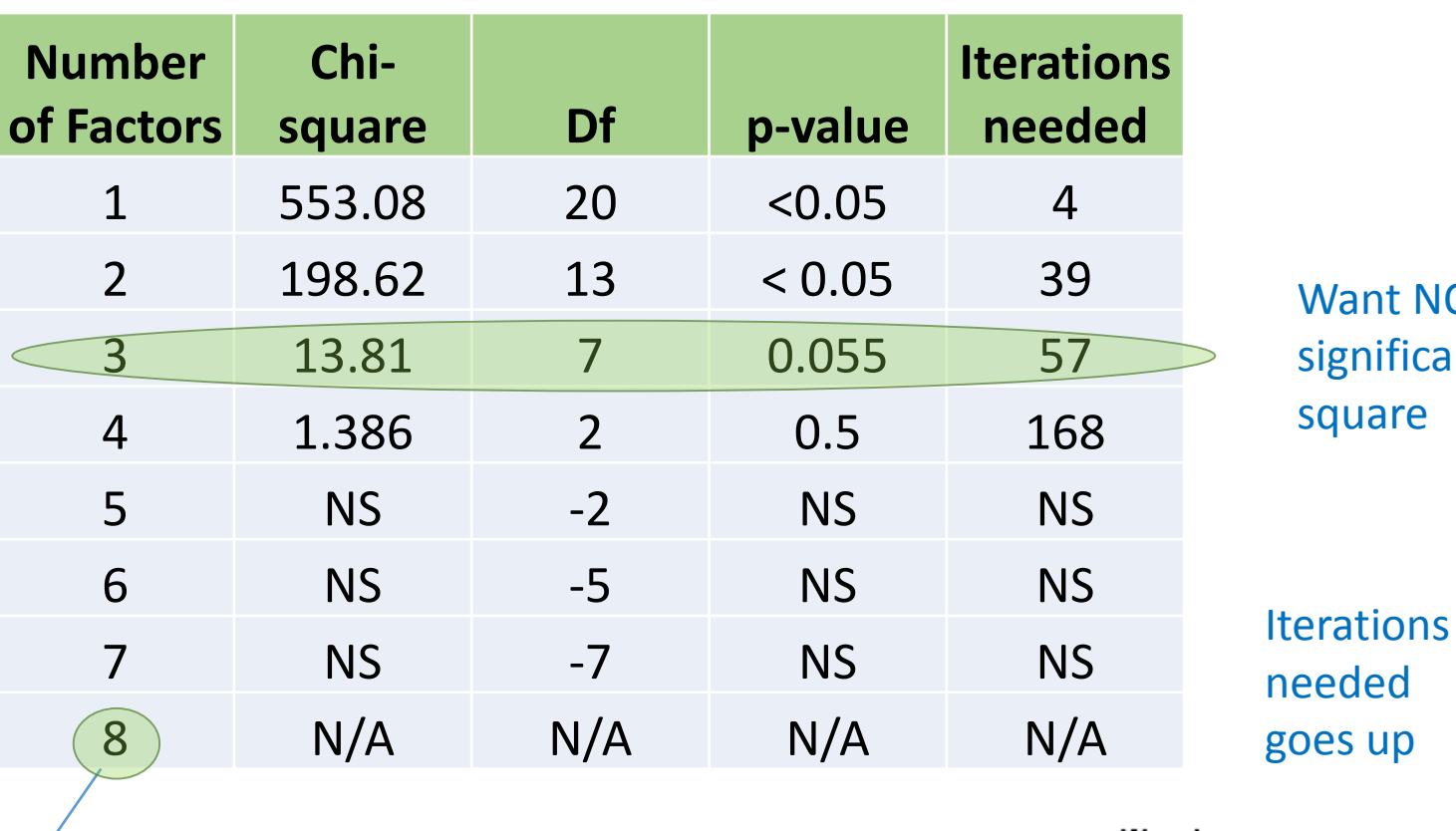

Want NONgnificant chiquare

#### Warnings

You cannot request as many factors as variables with any extraction method except PC. The number of factors will be reduced by one.

An eight factor model is not possible in SPSS

The number of degrees of freedom (-7) is not positive. Factor analysis may not be appropriate.

# **Rotation Methods**

- Simple Structure
- Orthogonal rotation (Varimax)
- Oblique (Direct Oblimin)

## Simple structure

- 1. Each item has high loadings on one factor only
- 2. Each factor has high loadings for only some of the items.

Pedhazur and Schemlkin (1991)

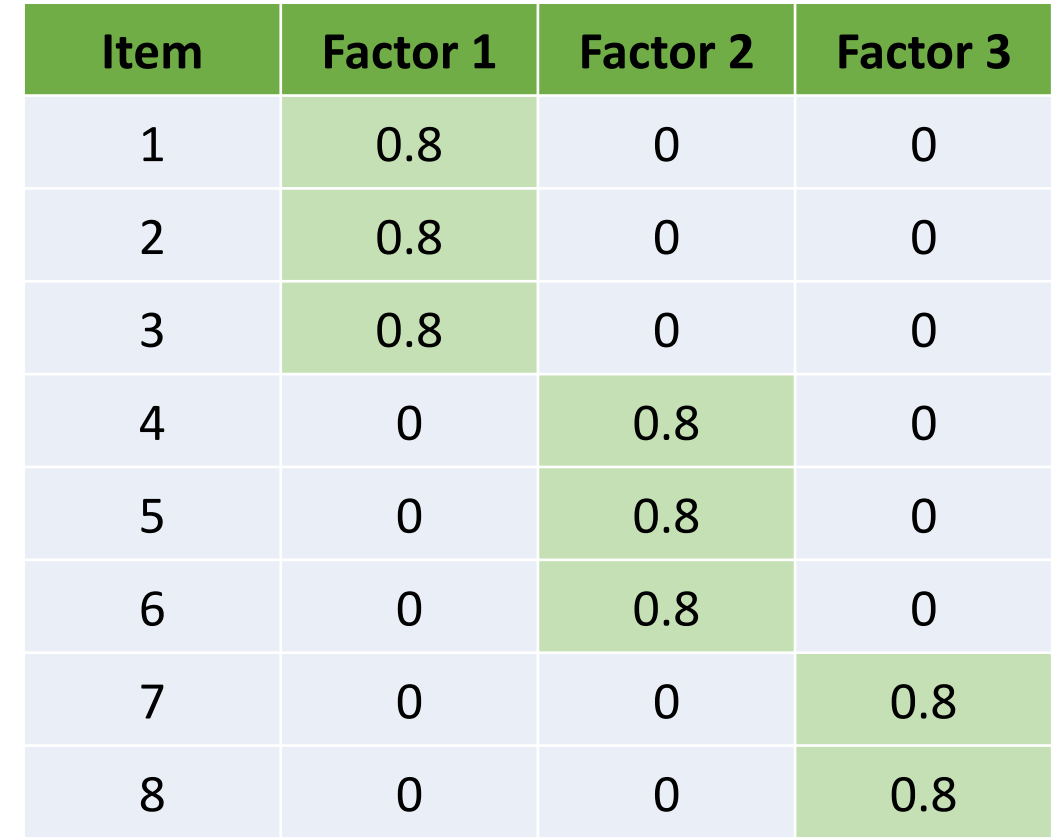

The goal of rotation is to achieve simple structure

## NOT simple structure

- 1. Most items have high loadings on *more* than one factor
- 2. Factor 3 has high loadings on 5/8 items

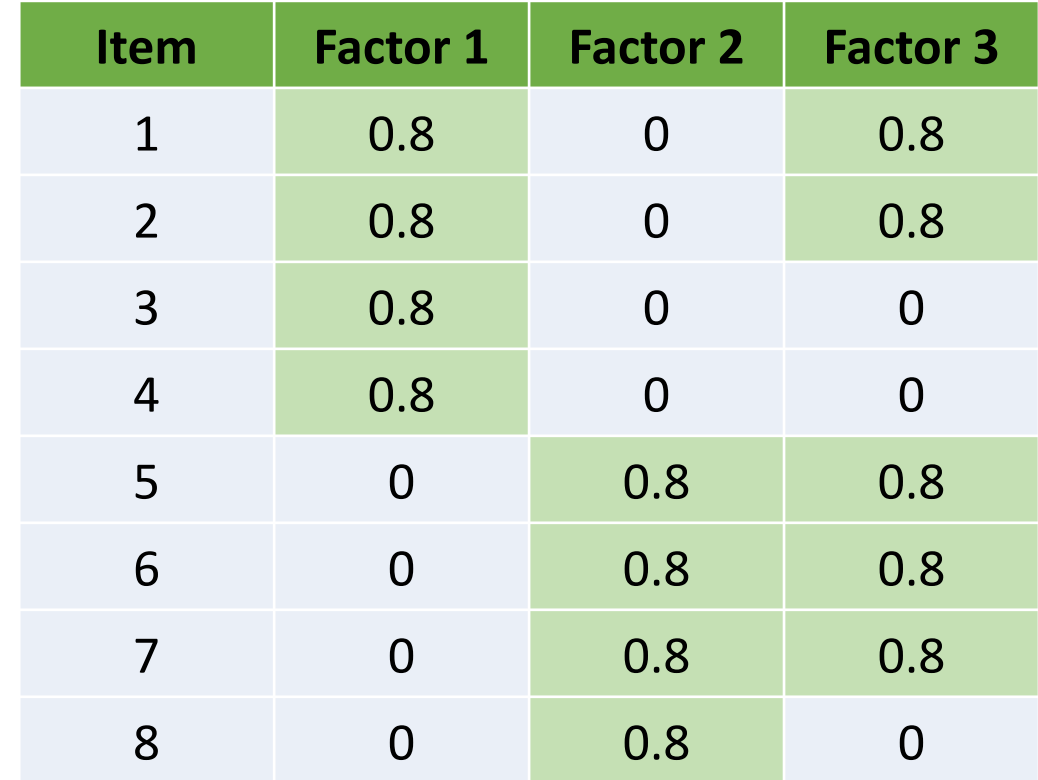

# **Running a 2-factor solution (PAF Varimax rotation)**

Varimax: orthogonal rotation

maximizes variances of the loadings within the factors while maximizing differences between high and low loadings on a particular factor

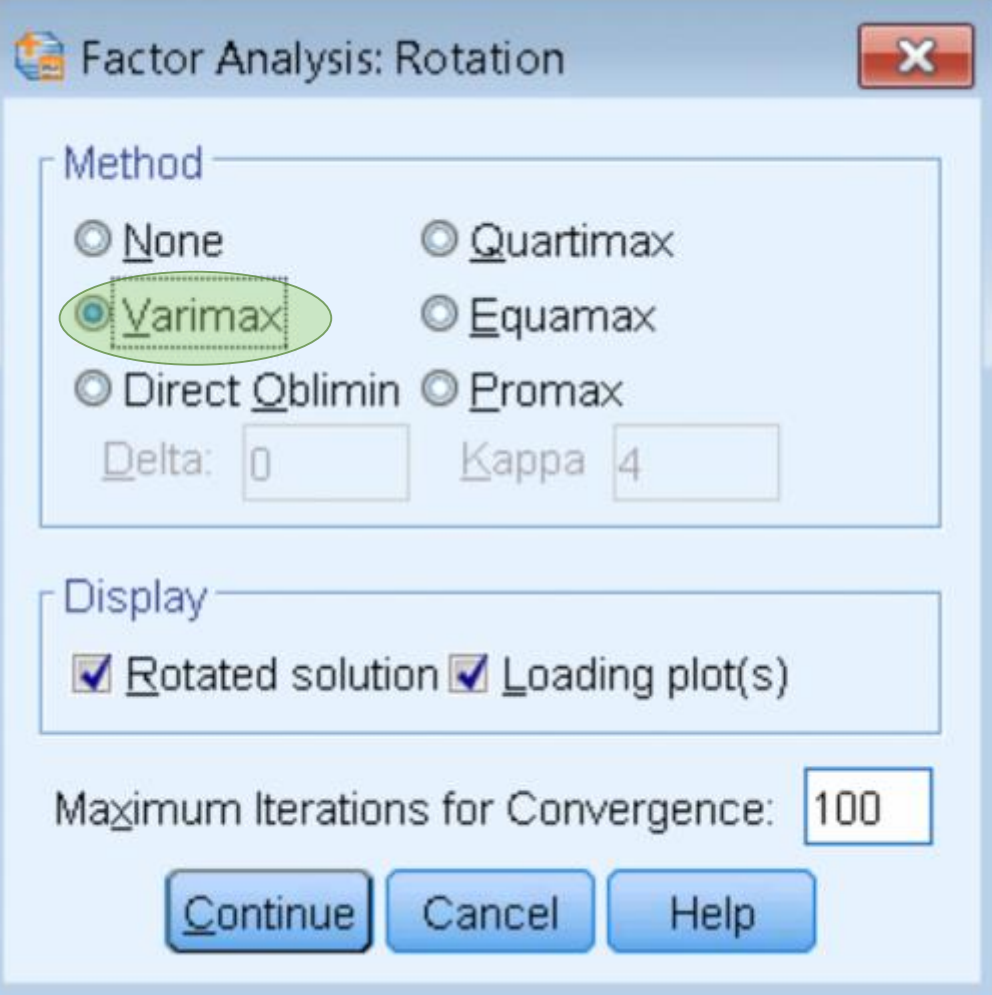

Orthogonal means the factors are uncorrelated

## **Factor Loading Plot**

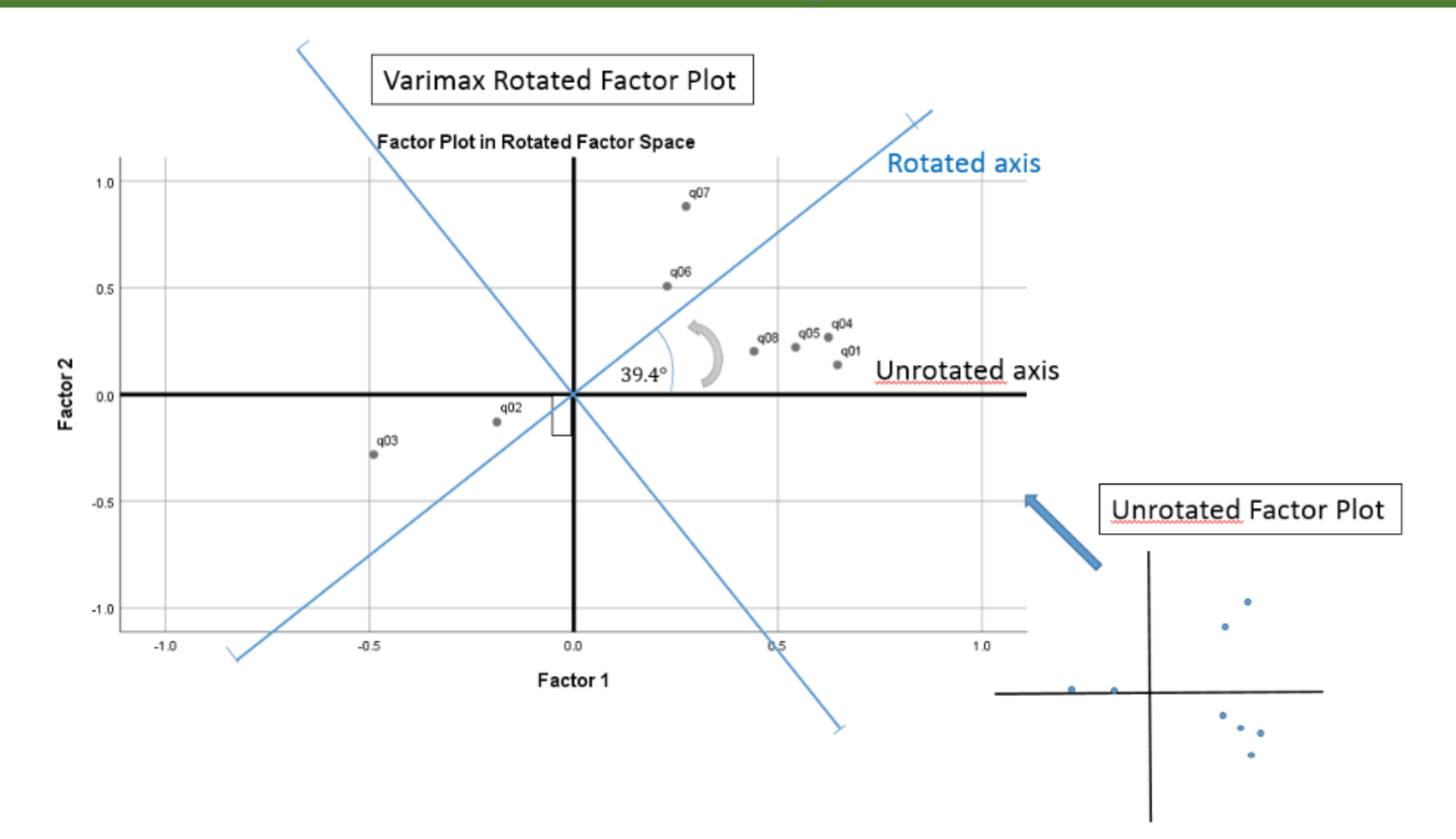

## **Factor Transformation Matrix**

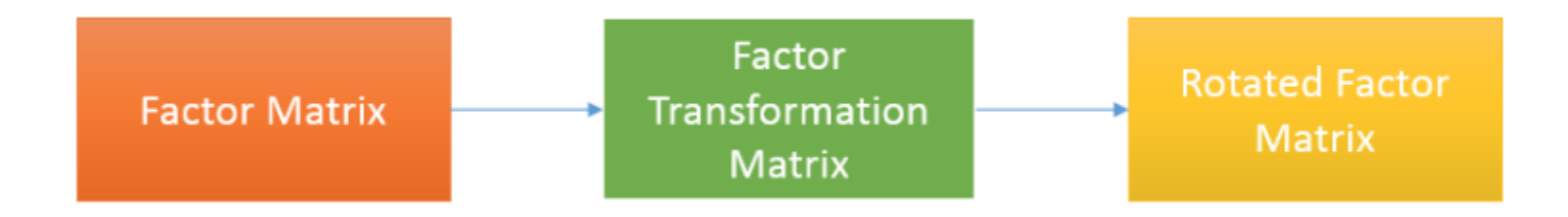

### **Factor Transformation**

The factor transformation matrix turns the regular factor matrix into the rotated factor matrix

### **Matrix**

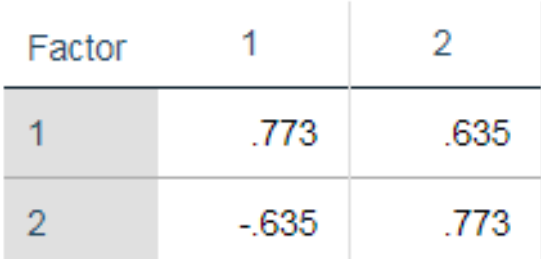

Extraction Method: Principal Axis Factoring. Rotation Method: Varimax with Kaiser

Normalization.

The amount of rotation is the angle of rotation

## **Rotated Factor Matrix (2-factor PAF Varimax)**

#### **Factor Matrix<sup>a</sup>**

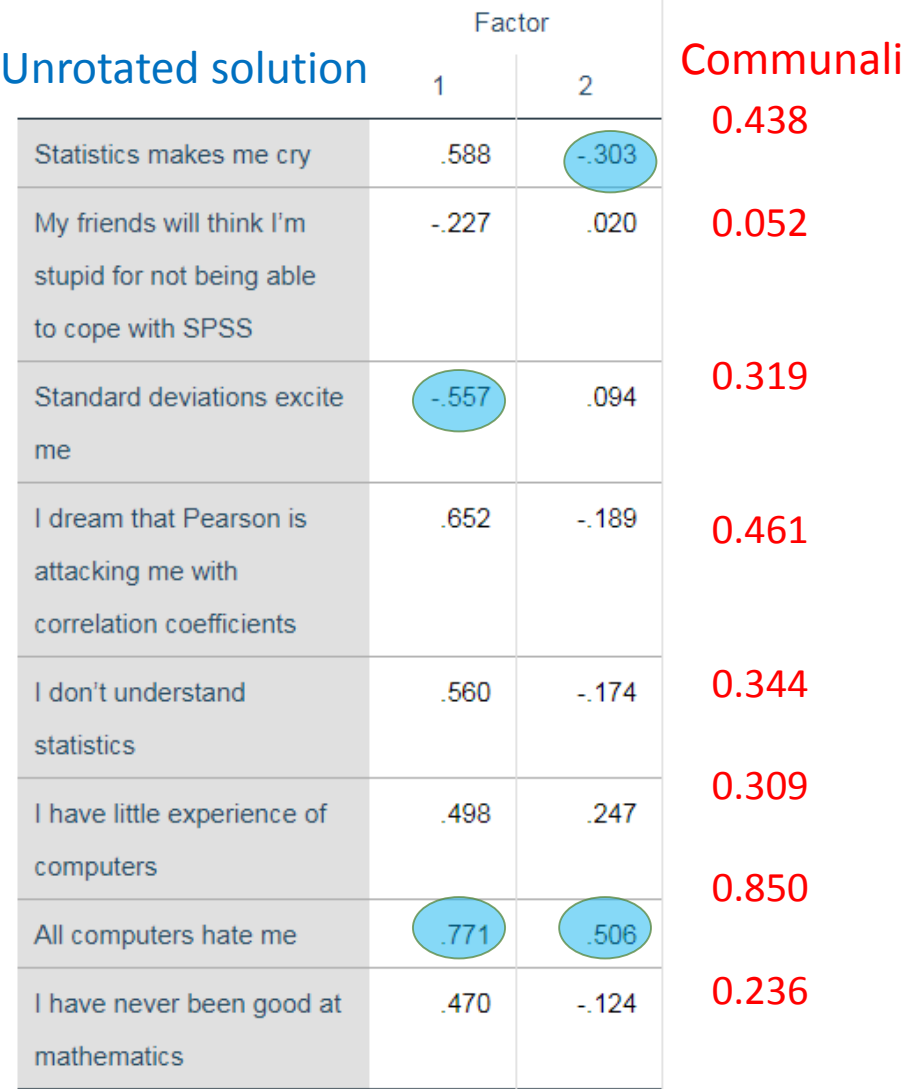

Extraction Method: Principal Axis Factoring.

a. 2 factors extracted. 79 iterations required.

#### Factor Communalities Varimax rotation  $\begin{array}{ccc} 1 & | & 2 \end{array}$  Communalities Statistics makes me cry .646 .139 My friends will think I'm  $-.188$  $-.129$ stupid for not being able to cope with SPSS  $-.490$  $-.281$ Standard deviations excite me I dream that Pearson is .624 .268 attacking me with correlation coefficients .544 I don't understand .221 statistics I have little experience of .229 .507 computers All computers hate me .275  $.881$ I have never been good at .442 .202 mathematics Extraction Method: Principal Axis Factoring. Rotation Method: Varimax with Kaiser

**Rotated Factor Matrix<sup>a</sup>** 

#### Normalization.

a. Rotation converged in 3 iterations.

### 0.437

0.461

0.344

0.309

0.850

maximizes differences between high and low loadings on a particular factor 0.052 0.319

### 0.236 Notice that communalities are the same

## **Total Variance Explained (2-factor PAF Varimax)**

True or False: Rotation changes how the variances are distributed but not the total communality

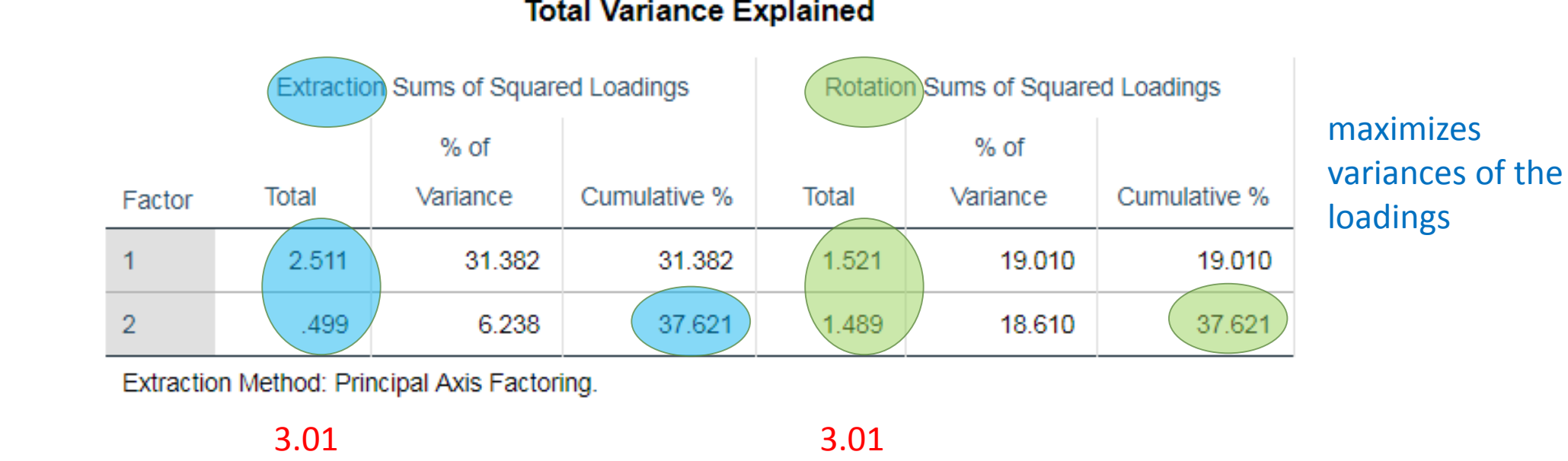

**Total Variance Explained** 

Even though the distribution of the variance is different the total sum of squared loadings is the same

Answer: T

## Varimax vs. Quartimax

Quartimax: maximizes the squared loadings so that each item loads most strongly onto a single factor. Good for generating a single factor.

### **Total Variance Explained**

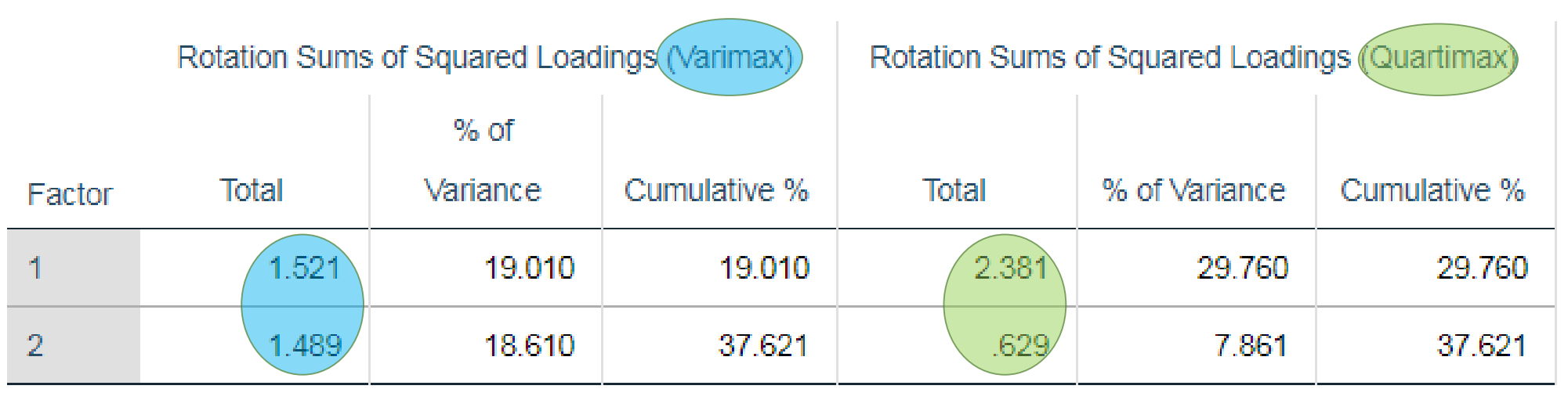

Extraction Method: Principal Axis Factoring.

Varimax: good for distributing among more than one factor

## **Oblique Rotation**

### • **factor pattern matrix**

• partial standardized regression coefficients of each item with a particular factor

### • **factor structure matrix**

• simple zero order correlations of each item with a particular factor

### • **factor correlation matrix**

• matrix of intercorrelations among factors

# **Running a two-factor solution (PAF) with Quartimin**

When Delta =  $0 \rightarrow$ Direct Quartimin

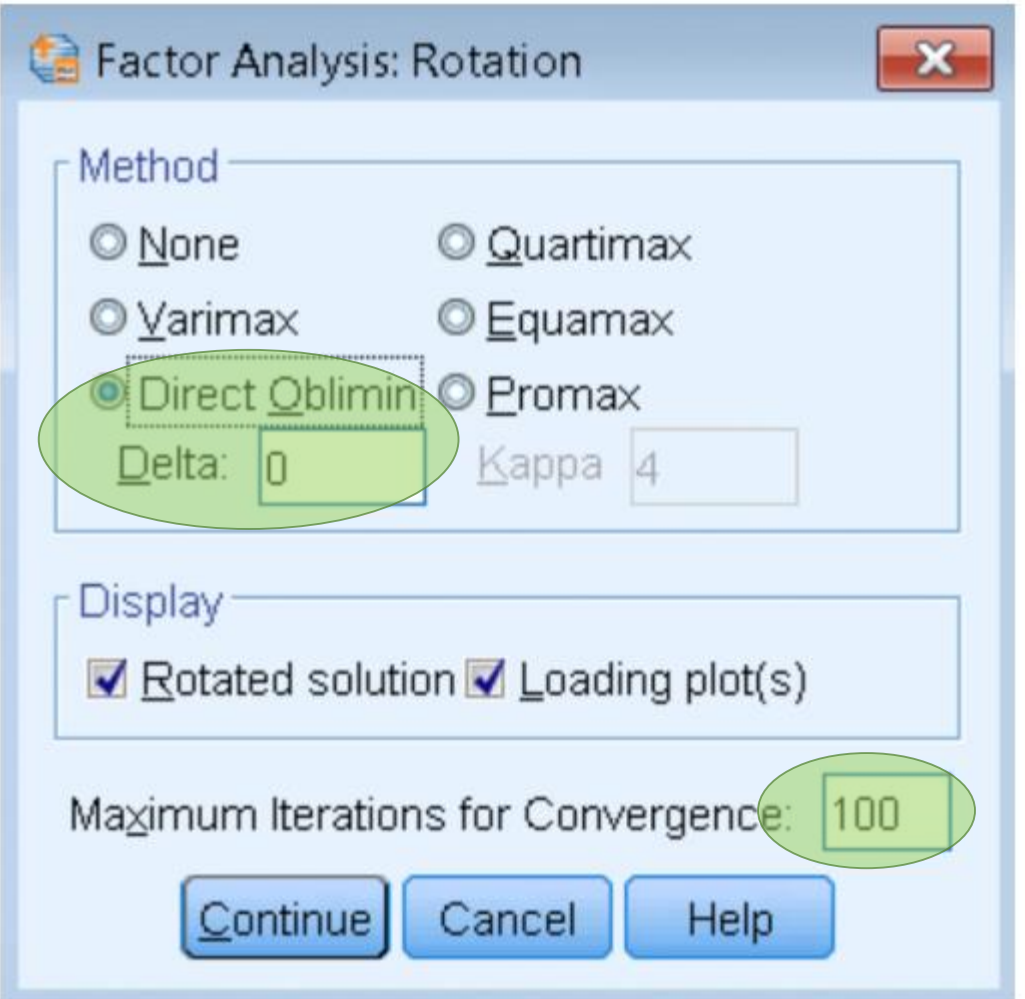

Oblique rotation means the factors are correlated

## **Factor plot of Direct Quartimin Rotation**

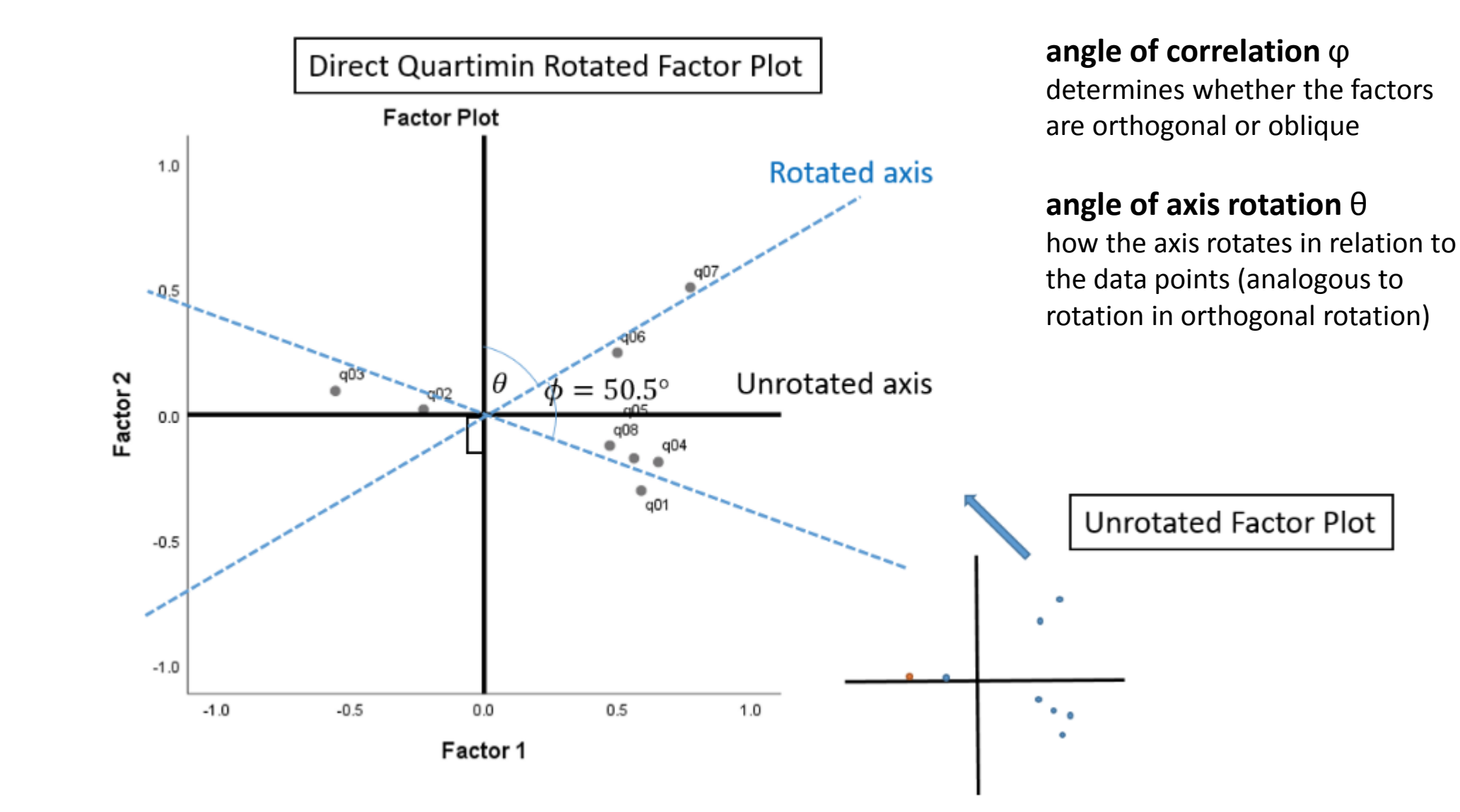

## **Factor Correlation Matrix (2-factor PAF Quartimin)**

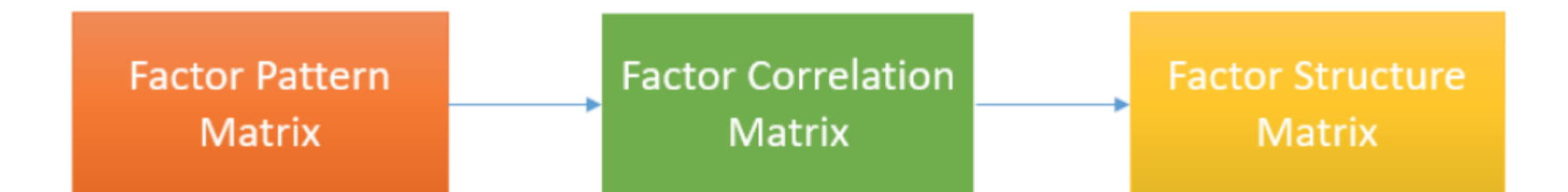

### **Factor Correlation**

The more correlated the factors, the greater the difference between pattern and structure matrix

#### **Matrix**

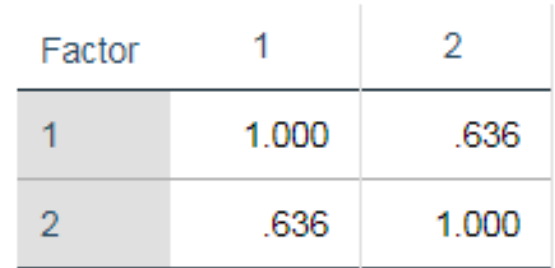

**Extraction Method: Principal** 

Axis Factoring. Rotation

Method: Oblimin with Kaiser

Normalization.

If the factors are orthogonal, the correlations between them would be zero, then the factor pattern matrix would EQUAL the factor structure matrix.

## Structure & Pattern Matrix (2-factor PAF Direct Quartimin)

Pattern Matrix<sup>a</sup> Partial standardized regression coefficients Factor (can exceed one)  $\overline{2}$ 1 Statistics makes me cry  $-.137$ .740  $\overline{0}$ . **0.740** is the My friends will think I'm  $-180$  $-.067$ effect of stupid for not being able  $\Omega$ . Factor 1 on to cope with SPSS Item 1 **Standard deviations**  $-.490$  $-108$ *controlling*  excite me  $\Omega$ . for Factor 2 I dream that Pearson is .660  $.029$ attacking me with 0 correlation coefficients There IS a way .580  $.011$ I don't understand to make the statistics  $\Omega$ . sum of squared I have little experience of  $.077$ .504 loadings equal computers 0. to the communality. All computers hate me  $-0.017$ 933 Think back to 0. .036 I have never been good at .462 **Orthogonal**  $\Omega$ . mathematics Rotation. Extraction Method: Principal Axis Factoring. Rotation Method: Oblimin with Kaiser Normalization.

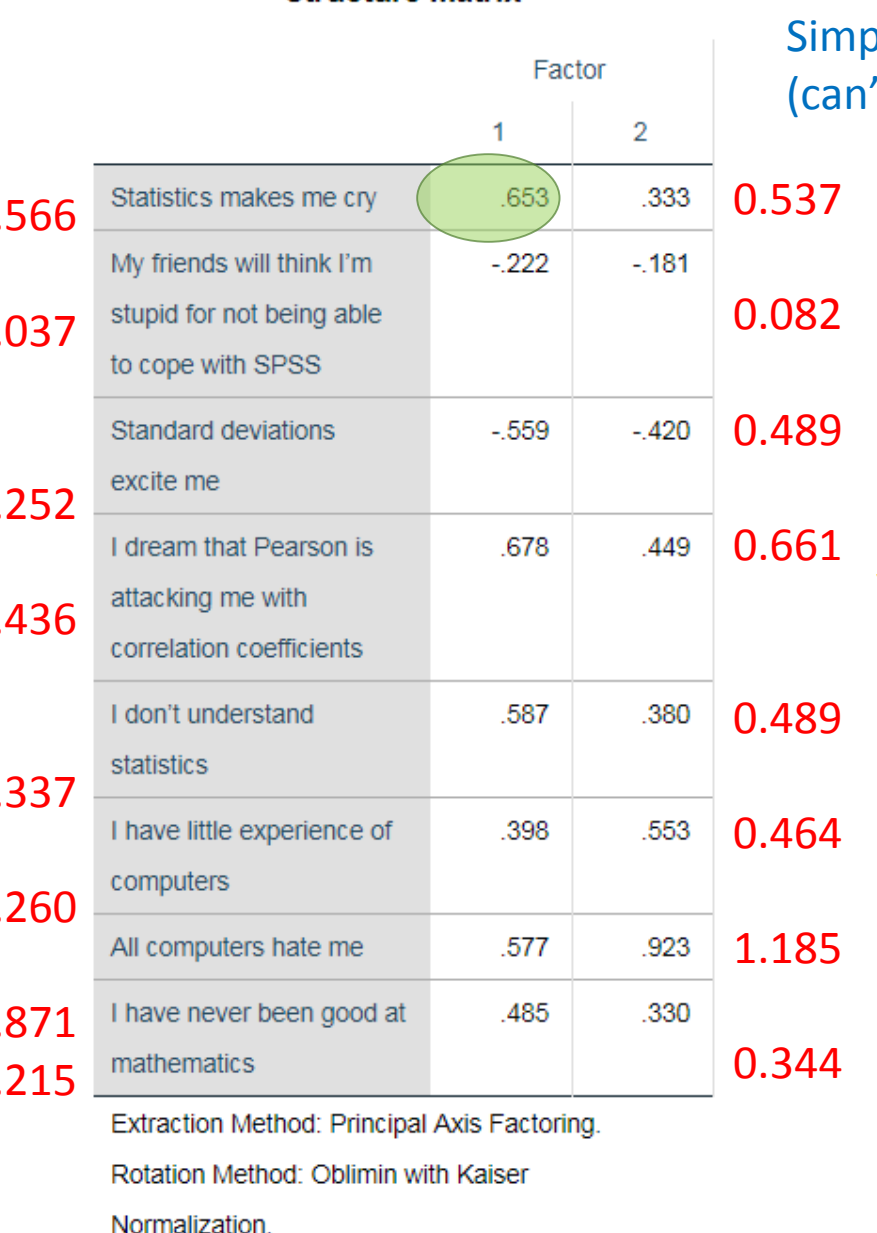

**Structure Matrix** 

ble zero order correlations 't exceed one)

> **0.653** is the simple correlation of Factor 1 on Item 1

Note that the sum of squared loadings do NOT match communalities

Communalities

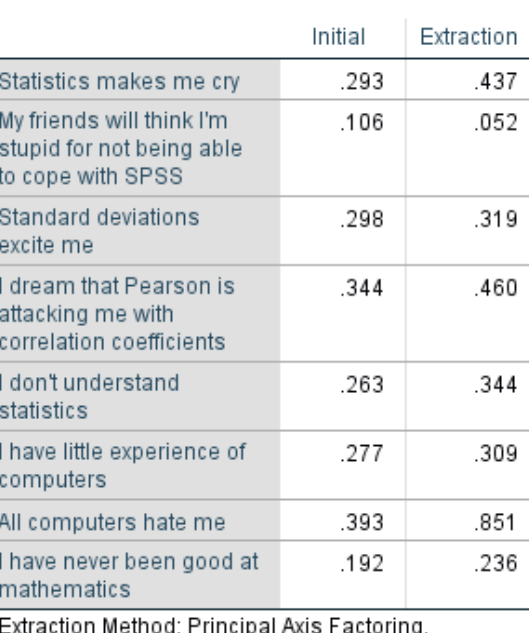

Extraction Method: Principal Axis Factoring.

# **Total Variance Explained (2-factor PAF Quartimin)**

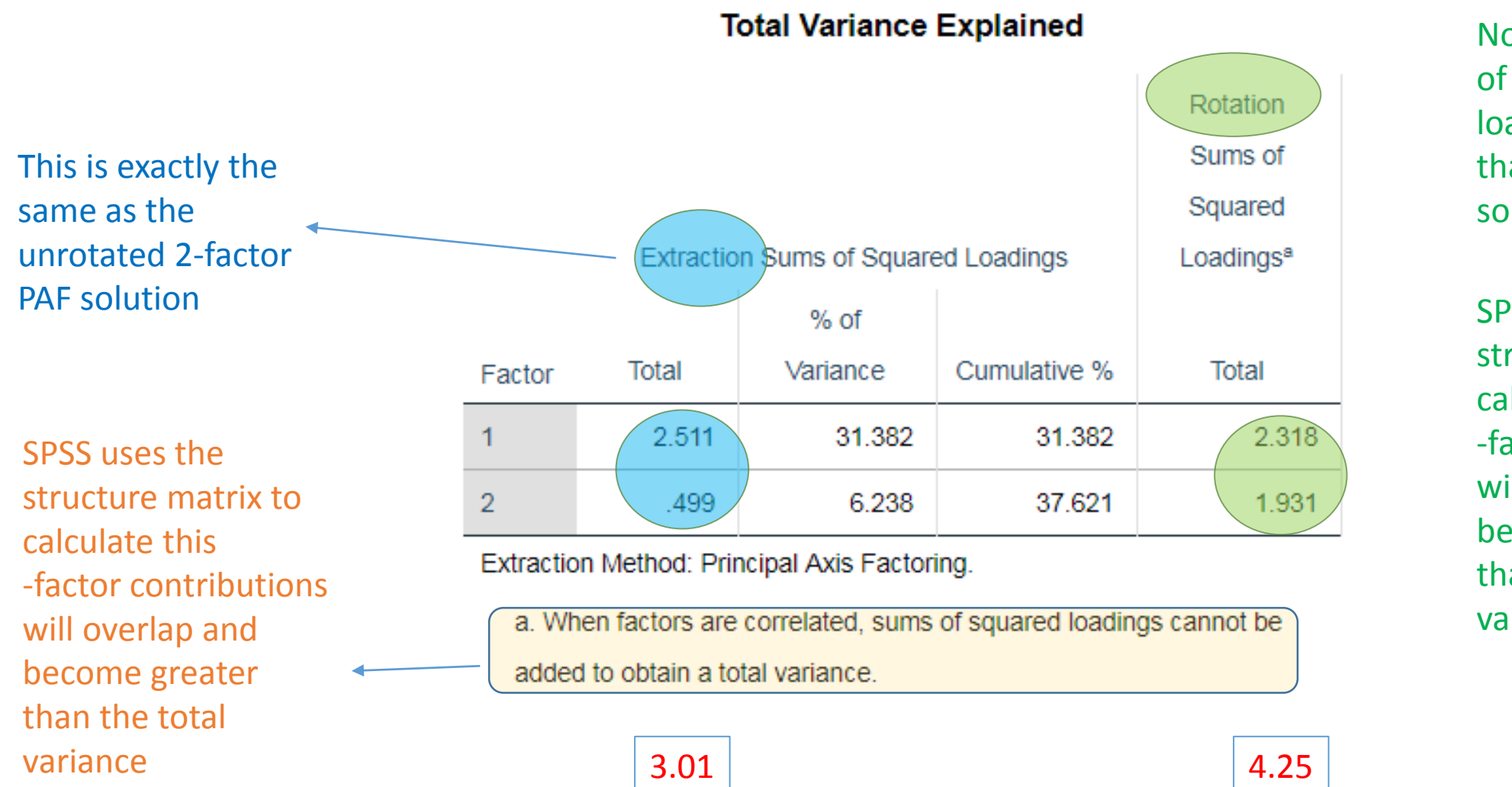

Note: now the sum of the squared loadings is HIGHER than the unrotated solution

SPSS uses the structure matrix to calculate this -factor contributions will overlap and become greater than the total variance

## **Factor or Pattern Matrix?**

- There is no consensus about which one to use in the literature
- Hair et al. (1995)
	- Better to interpret the factor pattern matrix because it gives the unique contribution of the factor on a particular item
- Pett et al. (2003)
	- Structure matrix should be used for interpretation
	- Pattern matrix for obtaining factor scores
- My belief: I agree with Hair

Hair, J. F. J., Anderson, R. E., Tatham, R. L., & Black, W. C. (1995). Multivariate data analysis . Saddle River. Pett, M. A., Lackey, N. R., & Sullivan, J. J. (2003). *Making sense of factor analysis: The use of factor analysis for instrument development in health care research*. Sage.

## Interpreting loadings (2-factor PAF Quartimin)

Factor

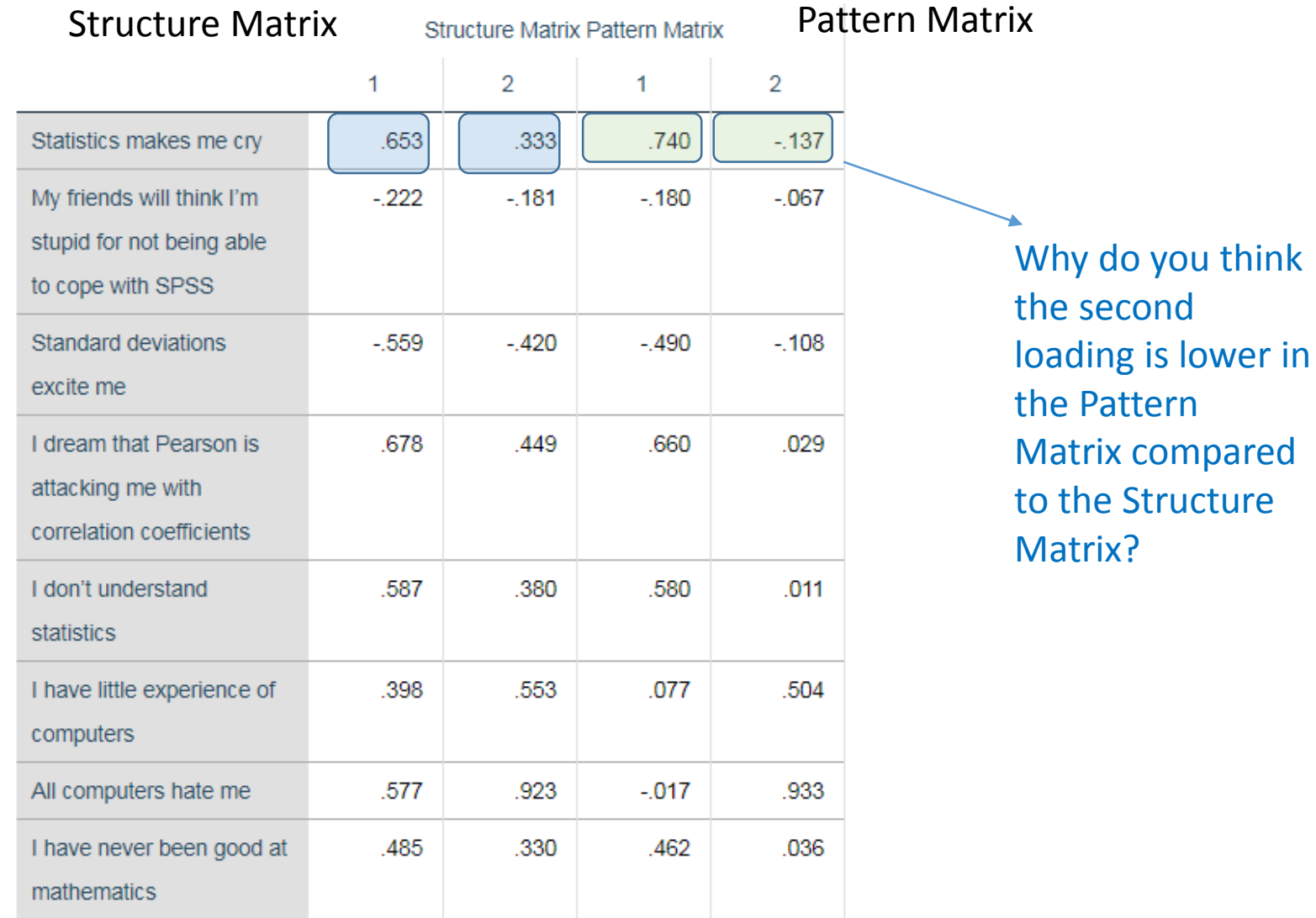

Extraction Method: Principal Axis Factoring. Rotation Method: Oblimin with

Kaiser Normalization.

# **Generating Factor Scores**

- Regression
- Bartlett
- Anderson-Rubin

# **Generating factor scores (Quartimin, Reg Method)**

Analyze – Dimension Reduction – Factor – Factor Scores

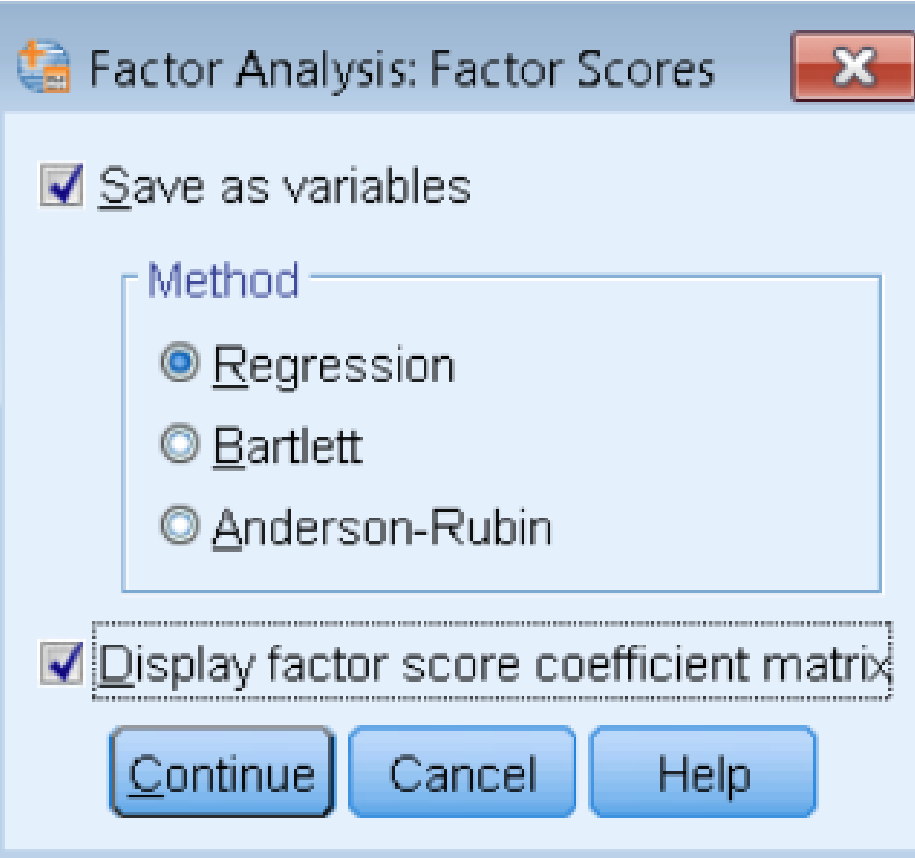

### What it looks like in SPSS Data View

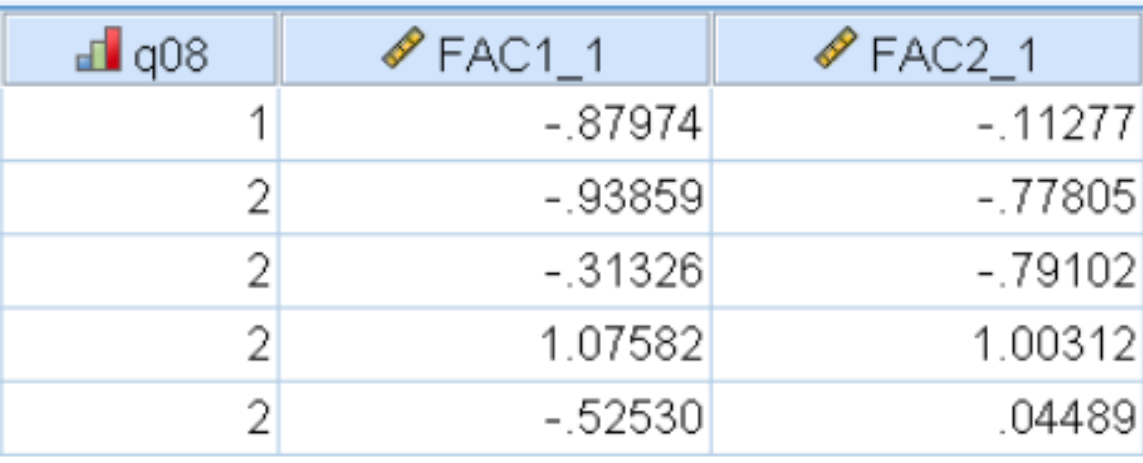

## **Factor Score Coefficient Matrix (Direct Quartimin)**

**Factor Score Coefficient Matrix** 

This is how the factor scores are generated

SPSS takes the standardized scores for each item Then multiply each score

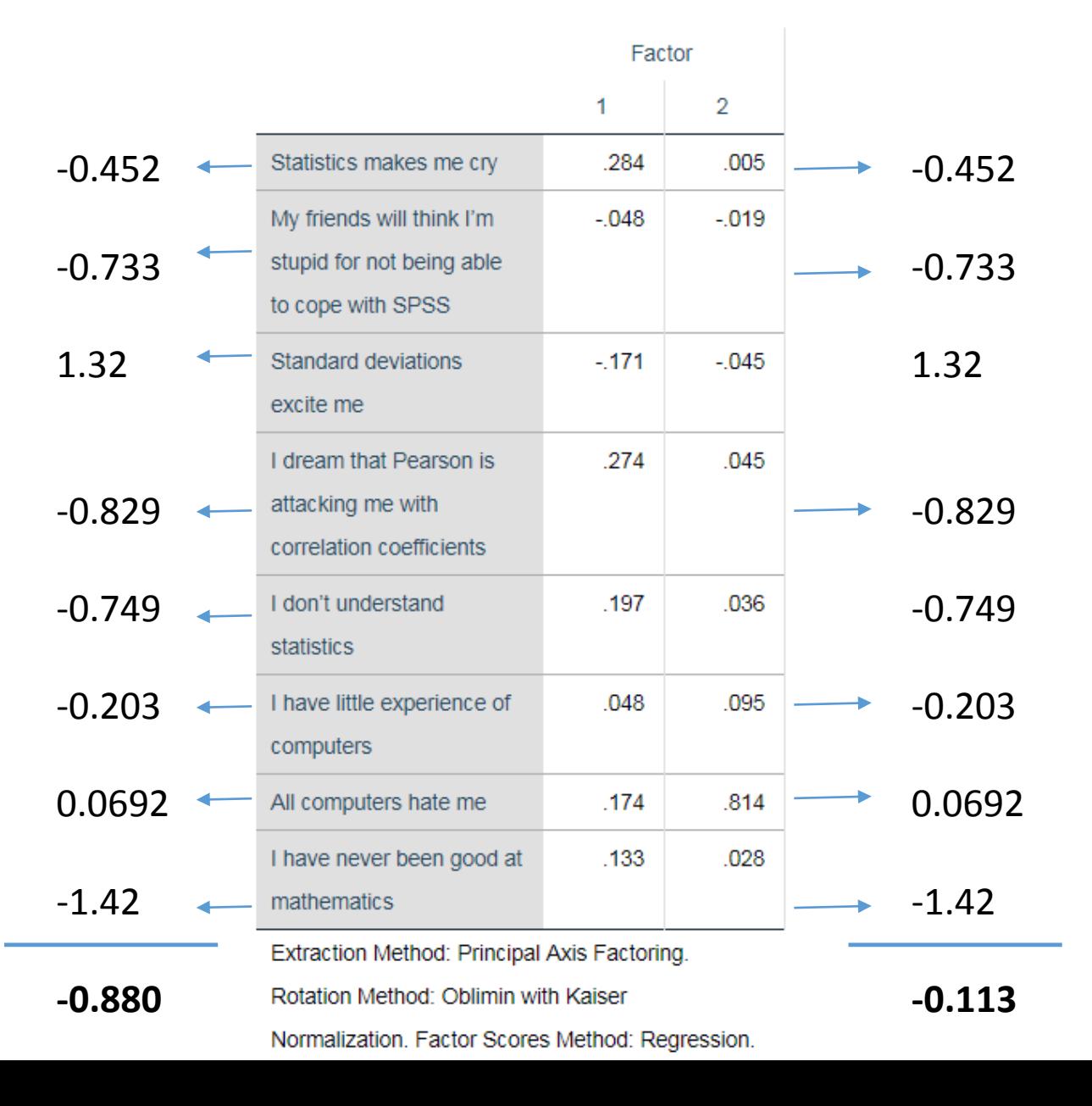

## **Factor Score Covariance (Direct Quartimin)**

### **Factor Score**

### **Covariance Matrix**

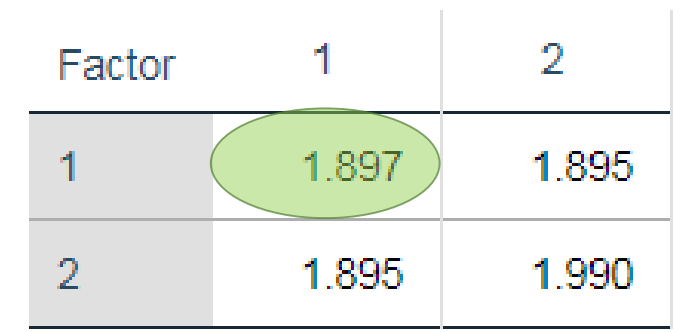

**Extraction Method: Principal** Axis Factoring. Rotation Method: Oblimin with Kaiser Normalization. Factor Scores Method: Regression.

Covariance matrix of the **true** factor scores Covariance matrix of the **estimated** factor scores

### **Correlations**

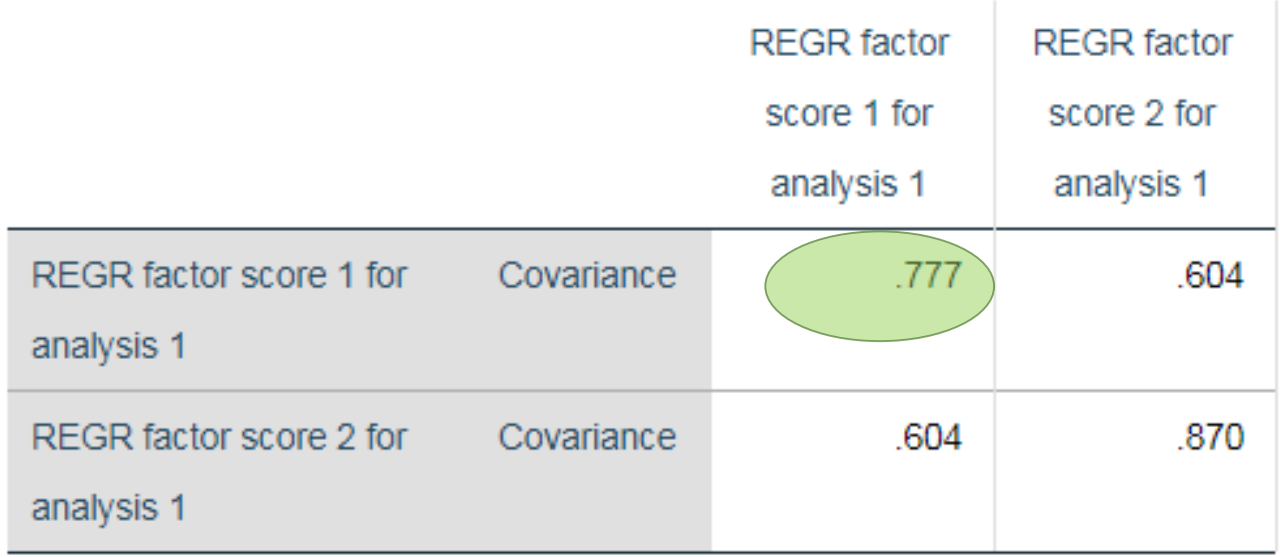

Notice that for Direct Quartimin, the raw correlations do not match Regression method has mean of zero, and variance equal to the squared multiple correlation of estimated and true factor scores

## **Factor Score Covariance (Varimax)**

### **Factor Score**

### **Covariance Matrix**

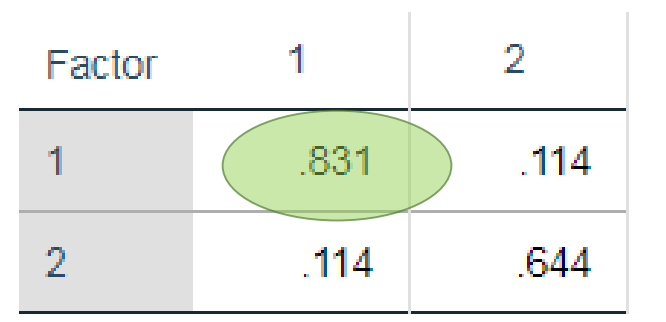

**Extraction Method: Principal** 

Axis Factoring.

Rotation Method: Varimax

without Kaiser Normalization.

**Factor Scores Method:** 

Regression.

### **Correlations**

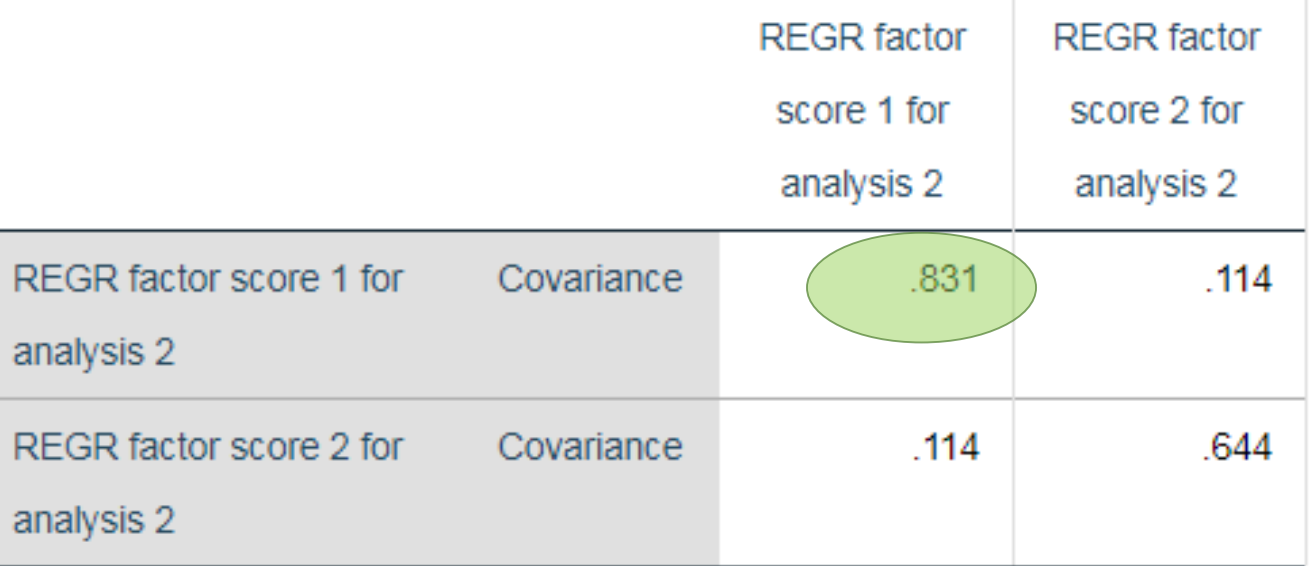

Notice that for Direct Quartimin, the raw correlations *do* match (property of Regression method)

However, note that the factor scores are still correlated even though we did Varimax

# Choosing the right factor score

- Regression Method Use if you want highest validity with your data and can sacrifice unbiasedness
	- mean of zero and variance = squared multiple correlation between **estimated** and **true** factor scores
	- can have factor correlation even when you choose Varimax rotation (biased)
	- highest validity with observed data
- Bartlett's Method Use if you want unbiased scores
	- Unbiased estimate of true factor score

Do not use for

- With repeated sampling, the average of the **estimated** scores equals the average of the **true** scores
- Anderson Rubin oblique rotations! • Imposes restriction that factor scores are uncorrelated Correlations A-R factor A-R factor with other *factors* as well with other estimated *factor scores* score 1 for score 2 for analysis 4 analysis 4 • will definitely get a correlation of zero A-R factor score 1 for Pearson Correlation analysis 4 A-R factor score 2 for Pearson Correlation  $.000$ analysis 4